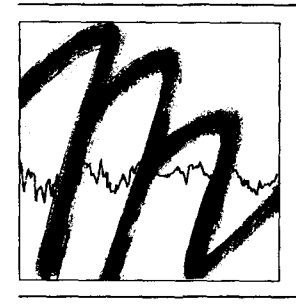

# UNIVERSITÄT BAYREUTH

Abt. Mikrometeorologie

# Lufthygienisch-Bioklimatische Kennzeichnung des oberen Egertales

# Zwischenbericht 1999

# Projekt 111450 des Bayerischen Staatsministeriums für Landesentwicklung und Umweltfragen

# Projektleiter Prof. Dr. Thomas Foken

Bericht im wesentlichen erstellt von:

Peter Ballarin, Axel Don, Cornelia Klör, Matthias Mauder, Kim Milferstedt, Harald Sodemann, Ramona Stadelmann, Anne Wehrhan

Arbeitsergebnisse

Nr.09

Bayreuth, November 1999

Arbeitsergebnisse, Universität Bayreuth, Abt. Mikrometeorologie, Print, ISSN 1614-8916 Arbeitsergebnisse, Universität Bayreuth, Abt. Mikrometeorologie, Internet, ISSN 1614-8924 http://www.bayceer.uni-bayreuth.de/mm/

Eigenverlag: Universität Bayreuth, Abt. Mikrometeorologie Vervielfältigung: Druckerei der Universität Bayreuth Herausgeber: Prof. Dr. Thomas Foken

Universität Bayreuth, Abteilung Mikrometeorologie 0-95440 Bayreuth

Die Verantwortung über den Inhalt liegt beim Autor.

## **Projektmitarbeiter**

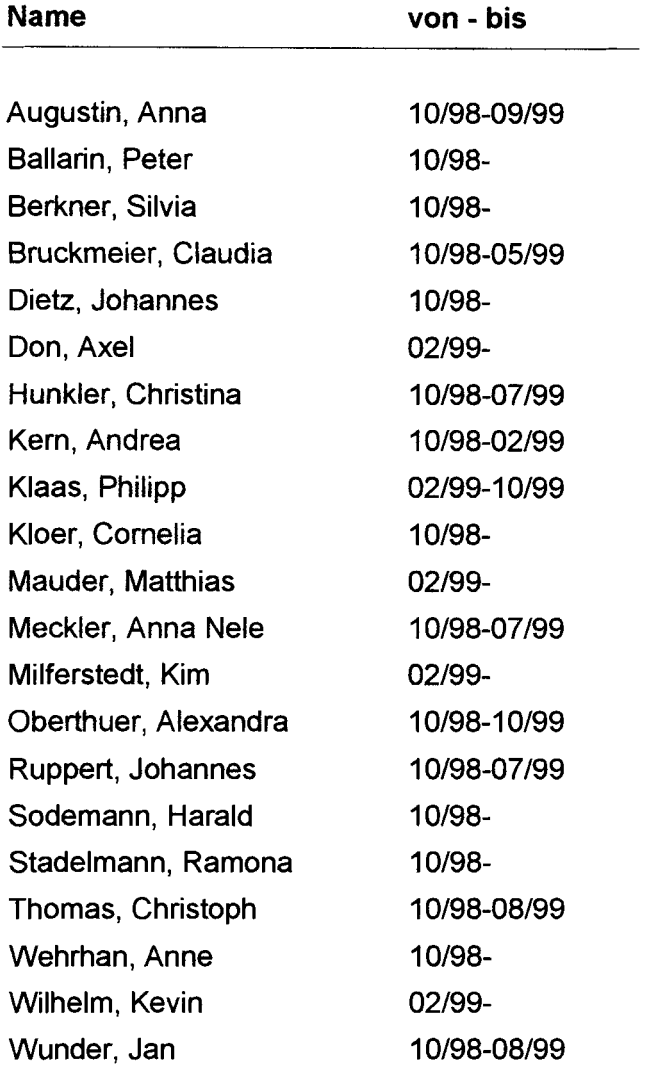

 $\bar{\nu}$ 

# Inhalt

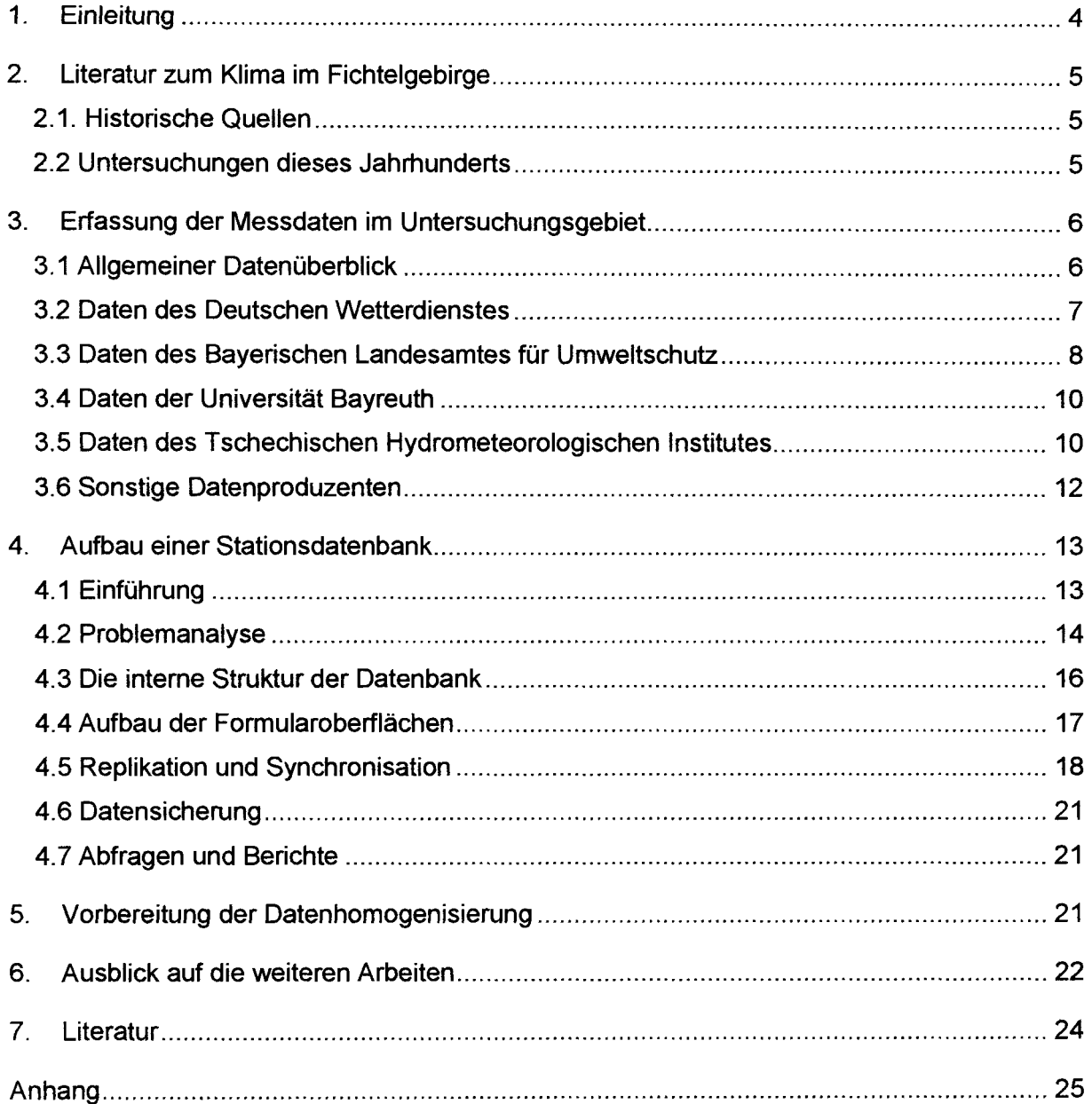

 $\hat{\mathcal{A}}$ 

# **1. Einleitung**

Die Universität Bayreuth führt umfangreiche ökologische Forschungsvorhaben im Gebiet des Fichtelgebirges und des oberen Egertales durch, die auch kurzzeitige meteorologische Messungen inklusive Luftschadstoffe einschließen. Eine Bewertung dieser Untersuchung in Relation zum über längere Zeitabschnitte definierten Klima (in der Regel 30 Jahre) und damit eine Verallgemeinerung der Untersuchungen bezüglich des Klimaeinflusses ist bislang nicht möglich. Die Aufgabe einer lufthygienisch-bioklimatischen Beschreibung des oberen Egertales ist aber nicht nur aus Sicht der Universität Bayreuth von Interesse. Eine derartige Arbeit ist auch lokalpolitisch für die weitere grenzübergreifende Erschließung des Fichtelgebirges und des Gebietes um Cheb (Eger) als Urlaubs- und Kurgebiet und hinsichtlich der land- und forstwirtschaftlichen Nutzung und dem Einsatz von Windkraftanlagen von großer Bedeutung.

Das obere Egertal ermöglicht das Vordringen stark schadstoffbelasteter Luftmassen und im Winter sehr kalter kontinentaler Luftmassen aus Nordböhmen in die Hochlagen des Fichtelgebirges und teilweise in den nordbayerischen Raum. Damit ist das obere Egertal weitaus stärker kontinental beeinflusst als andere Gebiete Nordbayems. Nach den bislang erfolgten Recherchen existiert keine detaillierte lokalklimatologische Beschreibung. Größermaßstäbliche Beschreibungen können die inneren Strukturen im untersuchten Gebiet nicht wiedergeben. Die wohl detaillierteste Arbeit ist eine Wuchsklimatologie von Oberfranken (ReicheI, 1979), die zwar die klimatische Wirkung auf die Pflanzen gut kennzeichnet, jedoch keinen Zugang zu den typischen Klimaelementen wie Temperatur, Luftfeuchte, Wind und Niederschlag ermöglicht. Eine erste lufthygienische Beschreibung unter den veränderten Emissionsbedingungen nach 1990 wurde erst kürzlich von Klemm und Lange (1999) erstellt, die jedoch keine klimatologischen Angaben enthält und nicht grenzübergreifend ist, deren Ergebnisse aber im vorliegenden Projekt berücksichtigt werden.

Die Netze des Deutschen Wetterdienstes, des Tschechischen Hydrometeorologischen Institutes und des Bayerischen Landesamtes für Umweltschutz reichen alleine nicht aus, um eine angestrebte Beschreibung vorzunehmen, da ihre Messdichte durch den Maßstab des jeweiligen Landes bestimmt wird und nicht durch ein Flusseinzugsgebiet. Naturgemäß sind aber gerade in Gebirgsregionen meteorologische Beobachtungen sehr häufig, da es viele interessierte Laien in stark vom Wetter beeinflussten Gebieten gibt. Andererseits führen aber auch Wasserversorgungsbetriebe und die Forstwirtschaft eigene Messungen, insbesondere des regional sehr variablen Niederschlages, durch. Alle diese Datenquellen existieren im Untersuchungsgebiet und müssen nur erschlossen werden.

Die Arbeit wird vorerst für den Zeitraum Sept. 1998 bis Dezember 2000 als studentische Forschungsarbeit durchgeführt, um insbesondere Studenten der unteren Semester frühzeitig an Forschungsarbeiten heranzuführen. Dazu wurde eine Gruppe aus ca. 15 Studenten des zweiten bis vierten Studienjahres gebildet, die unter wissenschaftlicher Betreuung die Aufgaben in vorgegebenen Arbeitsschritten durchführen.

Im einzelnen sollen in den Jahren 1998-2000 folgende Arbeitsschritte durchgeführt werden:

- Erfassung einer Stationsliste der gegenwärtigen und historischen Klima- und Niederschlagsmessstationen sowie der Stationen für Luftschadstoffe.
- Erfassung von Literatur zum Klima des Fichtelgebirges, wobei im wesentlichen auf die örtlichen Archive zurückgegriffen werden muss.
- Homogenisierung der Daten.
- Datenaufbereitung für eine Umrechnung vorhandener Messreihen auf den Normalzeitraum.
- Erstellung von detaillierten Klimakarten des oberen Egertales.
- Bewertung der Daten aus lufthygienisch-bioklimatischer Sicht.

Im vorliegenden Zwischenbericht sollen die ersten beiden Punkte abgehandelt werden, die Herangehensweise für die Datenbearbeitung dargestellt werden und ein Ausblick auf die abschließende Zusammenfassung der Ergebnisse gegeben werden. Ein Schwerpunkt des Berichtes ist dabei die Beschreibung der aufgebauten Datenbank mit umfangreichen Stationsdaten.

Erste Ergebnisse zum Projekt konnten in einem Poster beim 18. Treffen des Arbeitskreises 'Klima' in Würzburg im Oktober 1999 vorgestellt werden.

# **2. Literatur zum Klima im Fichtelgebirge**

## 2.1. Historische Quellen

Historische Wetteraufzeichnungen sind aus den Jahren 1770-1796 von dem Chronisten des Markgräflichen Hofs zu Bayreuth, Justizrat Johann Sebastian König, überliefert (diverse Quellen im Stadtarchiv). König beschreibt das soziokulturelle Leben seiner Zeit. Auch tägliche Wetterbeobachtungen sind in seinen Aufzeichnungen enthalten. In den ersten Jahren fasste er das Wetter etwa monatsweise zusammen, später sind Notizen für jedem Tag vorhanden. Quantitative Angaben finden sich nur für die Monate Januar und Februar des Jahres 1792. Für diese Monate liegen Temperaturwerte vor, die kurz vor Sonnenaufgang an einem Reaumürschen Thermometer auf 1/3 Grad genau abgelesen wurden. Die Aufzeichnungen sind oft von subjektiven Bewertungen durchsetzt.

Die Hinweise auf eine Wetterstation im Hofgarten, im Zentrum von Bayreuth, haben sich nicht bestätigt. Selbst der mittlerweile pensionierte langjährige Parkleiter Herr Fick konnte sich an keine Wetterstation erinnern.

## 2.2 Untersuchungen dieses Jahrhunderts

Nach den bislang erfolgten Recherchen existiert im Gegensatz zu Mittelfranken (Süßenguth, 1987) keine detaillierte lokalklimatologische Beschreibung. Größermaßstäbliche Beschreibungen (Walter und Lieth, 1967, Klimaatlanten) können die inneren Strukturen im untersuchten Gebiet nicht wiedergeben. Auf die vorhandene Wuchsklimatologie von Oberfranken Reichel (1979) wurde bereits in der Einleitung eingegangen.

Eine Zusammenfassung zum Klima von Bayreuth wurde von Herath (1955-57) gegeben. Der Aufsatz enthält Tabellen mit Extrem- und Durchschnittswerten von Temperatur, Luftdruck, Windrichtung u.a. sowie Angaben über Wettererscheinungen der Station Bayreuth aus den Jahren 1816-1950.

Intensiv wurde den Fragen des Klimas im Fichtelgebirge und in den angrenzenden Gebieten in mehreren Aufsätzen von Vollrath nachgegangen. Vollrath (1978, 1979) untersuchte, ob das Hofer Vogtland und das Innere Fichtelgebirge zurecht im Volksmund als "bayrisches Sibirien" bezeichnet werden kann. Mit Hilfe linearer Regression bestimmt Vollrath für eine einheitliche Periode Temperaturanomalien, die neben mikroklimatischen (stadtklimatische Besonderheiten, Standort des Thermometers) und mesoklimatischen Ursachen (Geländeform) schließlich auf "submakroklimatische" Ursachen zurückzuführen sind. Weiterhin verglicht Vollrath (1977a) meteorologischer Daten der Stationen Alexandersbad, Hof-Stadt und Bayreuth und führte (Vollrath, 1977b) statistischer Untersuchungen der Monats-, Jahresund Extremtemperaturen der Station Hof-Stadt sowie Vergleiche mit der Station Hof-Hohensaas durch. Schließlich zeigte Vollrath (1976), dass das Allgäu einen Wärmevorteil gegenüber dem Fichtelgebirge hat. Die ostbayrischen Mittelgebirge sind deshalb WaIdgebiete, aus denen sich kein "zweites Allgäu" machen lässt.

Eine eingehende Bewertung dieser Quellen wird im Vergleich zu den eigenen Untersuchungen im Abschlussbericht durchgeführt. Das Studium zeigte jedoch, dass eine bioklimatischlufthygienische Beschreibung des Untersuchungsgebietes bislang noch aussteht.

# **3. Erfassung der Messdaten im Untersuchungsgebiet**

## 3.1 Allgemeiner Datenüberblick

Die Daten wurden getrennt für die verschiedenen Datenerzeuger gesammelt und dann hinsichtlich des Stationstyps klassifiziert. Dabei wurde unterschieden zwischen synoptischen Stationen, Klimastationen (Automaten bzw. 3terminige Messungen), NiederschlagsmesssteIlen und lufthygienischen Messstellen. Einen Überblick über die erfassten Stationen gibt Tabelle 1. Während für die Auswertung nur Daten im unmittelbaren Untersuchungsgebiet herangezogen werden, erfolgte die Erfassung der Stationen auch in der Umgebung des Untersuchungsgebietes.

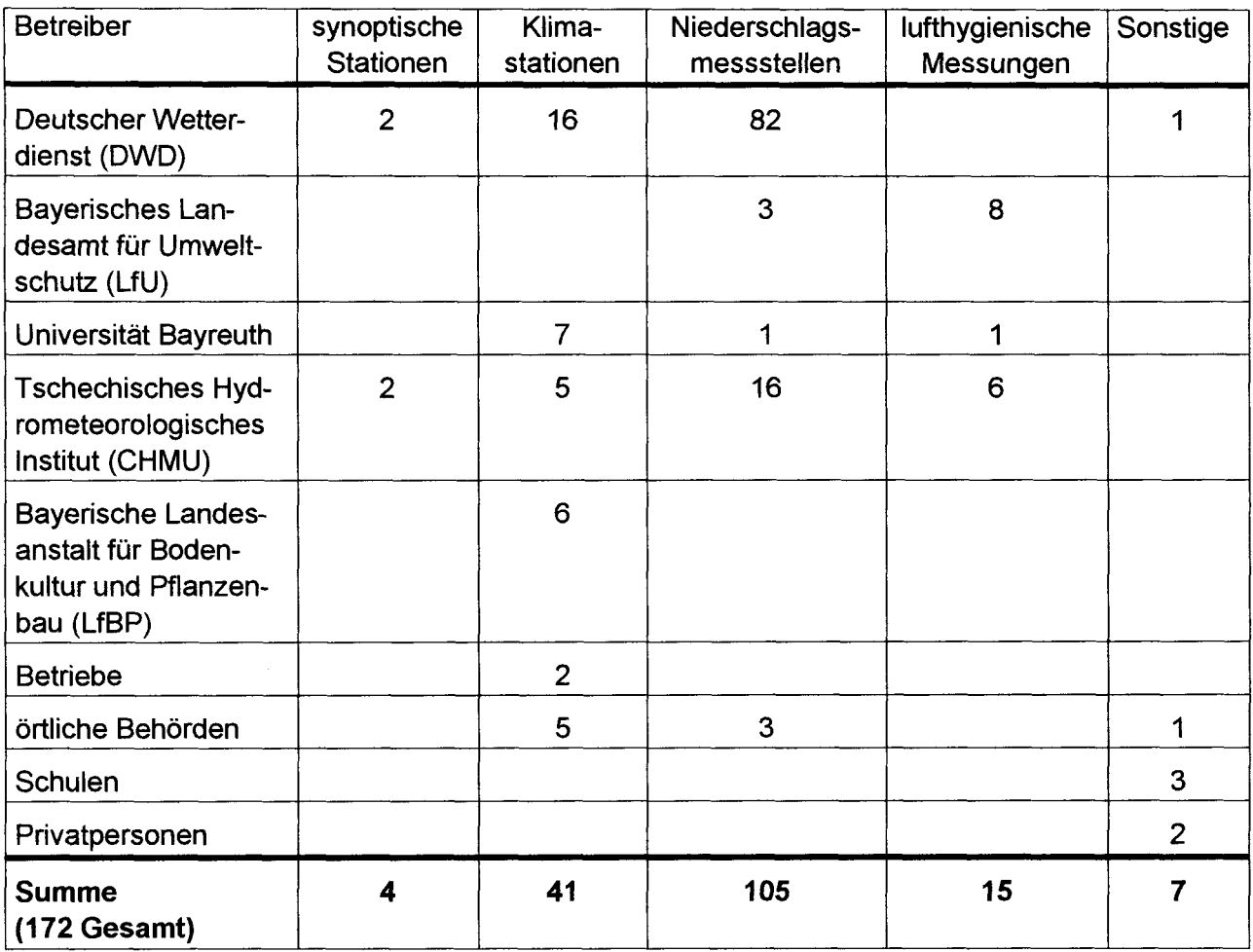

## Tab. 1: Erfasste Stationen im Untersuchungsgebiet, Stand 11/99.

In Abbildung 1 wird deutlich, dass der Hauptanteil der erfassten Stationen mit 79 % vom Deutschen Wetterdienst und dem Tschechischen Hydrometeorologischen Institut gestellt wird, die restlichen 21 % stammen aus kleineren Messnetzen oder von unabhängigen Stationsbetreibern .

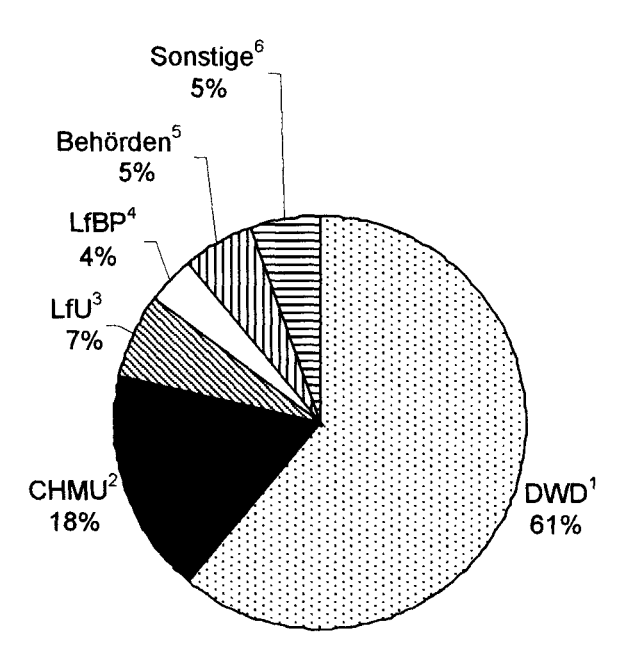

Abb. 1: Anteile der verschiedenen Stationsbetreiber an der Gesamtheit von 171 erfassten Stationen.

<sup>1</sup>Deutscher Wetterdienst; <sup>2</sup>Tschechisches Hydrometeorologisches Institut; <sup>3</sup>Bayerisches Landesamt für Umweltschutz; 4Bayerische Landesanstalt für Bodenkultur und Pflanzenbau; <sup>5</sup>Landratsämter und Wasserwerke; <sup>6</sup>Universität Bayreuth, Betriebe, Privatpersonen und Schulen

#### 3.2 Daten des Deutschen Wetterdienstes

Der DWD unterteilt seine Stationen in die Kategorien Klima-, Niederschlags-, synoptische, Wind-, Temperatur- und Sonnenscheinstationen und Stationen für die Erfassung aerologischer Daten, wobei für den Zweck dieses Projektes nur nach synoptischen, Klima-, Niederschlags- und Sonnenscheinstationen unterschieden wurde.

Zunächst wurde ein relativ weit gestecktes Einzugsgebiet (Breite 49°35' - 50°21', Länge: 10° 49' - 12°30') festgelegt, so dass auch wirklich alle für die Untersuchung relevanten Stationen in einer über die Intemetseite des DWD durchgeführten Computerabfrage erfasst wurden (www.dwd.de\research\klis\daten\stationen\stationen.htm). Diese Stationsliste enthielt die genauen Koordinaten der Station, deren DWD-spezifische Stationsnummer und das Datum der Aufnahme des Messbetriebes bzw. dessen Ende. Sie diente fortan als Grundlage für die weiteren Bemühungen genauere Information (Beobachter, Messgeräte, Messverfahren) über die Stationen ausfindig zu machen. So konnte zum Beispiel in Erfahrung gebracht werden, dass die älteste Station im Untersuchungsgebiet *Weiden/Oberpfalz* liegt, welche seit 1879 zunächst als reine Niederschlagsmessstelle betrieben wurde und seit 1946 eine synoptische Station ist.

Alle Stationen, die der DWD im Projektgebiet betreibt, werden von der Regionalen Messnetzgruppe des DWD in München (Helene-Weber-Allee 21-23; Ansprechpartner: Herr Jung) betreut und dort nach aktuellem Status (in Betrieb/Betrieb eingestellt) und Stationstyp getrennt aufbewahrt. Die Suche nach näheren Angaben über die Stationen erforderte sorgfältiges Suchen und geduldiges Blättern in den, über die Anfangsjahre hinweg teils verwirrend, teils widersprüchlich angelegten, Karteikarten. Der Typenwechsel einer Station, d.h. die Umwandlung z. B. einer Klimastation in eine reine Niederschlagsmessstelle, die Umbenennung einer Station, ein Ortswechsel oder aber auch die Vergabe von Doppelnamen erforderte gründliches Recherchieren und Nachfragen bei den Mitarbeitern des DWD.

Jene Datenblätter enthalten nun weitere Angaben zu: Messort (Adresse, Höhe), Beobachter/Beobachterwechsel, Zeitpunkte und nähere Angaben zu Veränderungen an der Station (Einführung eines neuen Messgerätes bzw. dessen Ausmusterung, Höhenveränderung), genauere Angaben zu den einzelnen beobachteten Größen. Für die Messgeräte gilt generell, dass DWD-Standardmessgeräte verwendet werden (Hellmann 200 cm<sup>2</sup>, Thermohygrograph, Schalensternanemometer).

Nach der Erfassung der relevanten Stationen mit der in Kapitel 4 erwähnten Datenbank, wurden Anfang Oktober 1999 die Messwerte folgender Stationen beim DWD in Offenbach angefordert.

#### Synoptische Stationen: Hof-Hohensaas, Weiden

Klimastationen: Bayreuth, Bischofsgrün, Fichtelberg, Fichtelberg-Hüttstadl, Kulmbach, Selb/Ofr., Speinshart/Opf., Stammbach-Horlachen, Stammbach-Ölschnitz, Tirschenreuth, Waldsassen

#### Sonnenscheinstationen: Selb

Niederschlagsmessstellen: Brand/Opf., Creußen, Erbendorf, Gefrees, Glashütten, Kulmbach-Burghaig, Kulmbach-Kirchleus, Mähring, Mähring-Griesbach, Marktleugast, Marktleuthen, Neudrossenfeld, Neustadt am Kulm, Pegnitz, Pegnitz-Trockaus, Pressath, Pressath-Mühlberg, Schwarzenbach-Förmitztalsperre, Seybothenreuth,. Stammbach, Windischeschenbach-Neuhaus, Wunsiedel, *Zell/Ofr.* 

#### 3.3 Daten des Bayerischen Landesamtes für Umweltschutz

Das Bayerische Landesamt für Umweltschutz betreibt seit 1974 das Lufthygienische Landesüberwachungssystem Bayern (LÜB). Das kontinuierlich arbeitende, computergesteuerte Messnetz umfasst derzeit insgesamt 65 Messstationen. Davon sind sieben von Interesse für das Egertalprojekt: Arzberg, Bayreuth, Hof, Kulmbach, Naila, Selb und Weiden. Für diese Stationen gibt es detaillierte Messstellenbeschreibungen.

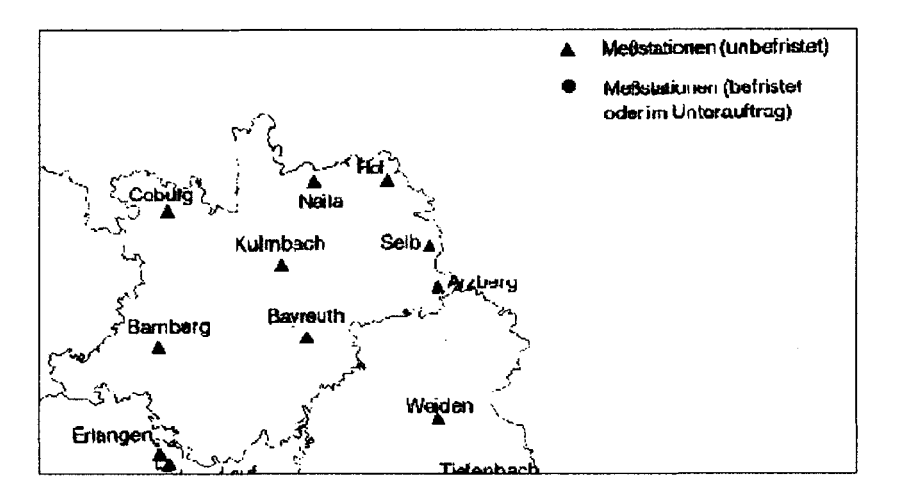

Abb. 2: Ausschnitt aus dem Messnetz des LÜS

An den Messstationen werden folgende Luftschadstoffe automatisch erfasst: Schwefeldioxid, Kohlenmonoxid, Stickstoffdioxid, Stickstoffmonoxid, Summe der Kohlenwasserstoffe mit und ohne Methan, Einzelkohlenwasserstoffe (Benzol, Toluol und o-Xylol), Ozon, Schwefelwasserstoff und Schwebstaub. Daneben werden in jeder Region die für die Ausbreitung von Schadstoffen in der Atmosphäre wesentlichen meteorologischen Parameter, wie Windrichtung, Windgeschwindigkeit, Temperatur, Luftfeuchte, Intensität der Sonnenstrahlung und Luftdruck gemessen. Die jeweilige Messgeräteausstattung der Messstationen richtet sich nach den örtlichen Immissionsverhältnissen.

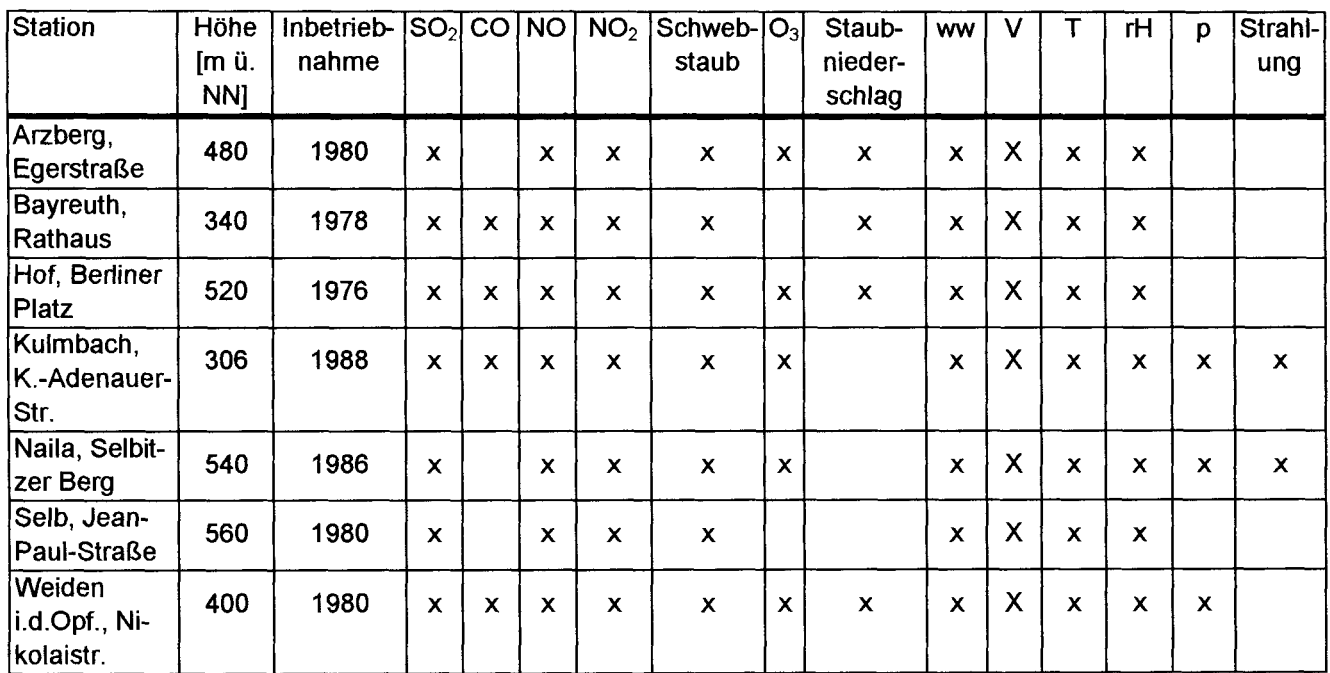

#### Tab. 2: Bestückungsliste der kontinuierlichen Luftmessstationen (nicht aufgeführte Parameter werden nicht gemessen)

ww := Windrichtung; v := Windgeschwindigkeit; T := Temperatur; rH := Rel. Feuchte; p := Druck

Messdaten für den Zeitraum 1985 bis November 1997 für Schwefeldioxid, Stickstoffmonoxid, Stickstoffdioxid, Ozon, Windrichtung und Windgeschwindigkeit liegen bereits am BITÖK für die Stationen Arzberg, Bayreuth, Hof, Kulmbach, Naila und Selb vor.

Weiterhin unterhält das Bayerische Landesamt für Umweltschutz Regenwassermessstellen und immissionsökologische Dauerbeobachtungsstationen. Im Raum Oberfranken - nördliche Oberpfalz liegen die unregelmäßigen Regenwassermessstationen Steinbach/Wald, Feilitzsch und Kreuzstein, die seit 1983 in Betrieb sind. Sie werden mit Gesamtdepositionssammlern beprobt und im Labor auf die wichtigsten Ionen untersucht. Die immissionsökologische Dauerbeobachtungsstation Weißenstadt liegt im Einzugsgebiet des Schad stoff-Ferntransports aus der Tschechischen Republik. Dort werden neben dem LfU Standard-Bulk-Sammler noch automatische Niederschlagssammler für nasse Deposition und Gesamtdeposition von Schadstoffen eingesetzt. Im Labor werden außer Ionen auch Metalle untersucht.

#### 3.4 Daten der Universität Bayreuth

Die Universität Bayreuth betreibt im Untersuchungsgebiet in der Nähe des Waldsteins eine Klimastation mit luftchemischen Messungen. Diese befand sich von 1985 bis 1993 bei Warmensteinach und wurde dann 1994 auf das Untersuchungsmessfeld des Bayreuther Institut für terrestrische Ökosystemforschung (BITÖK) der Universität nahe dem Waldstein im Fichtelgebirge (765 m über NN) verlegt. Daneben wird noch seit 1992 eine Klimastation im Ökologisch-Botanischen Garten der Universität (365 m über NN) betrieben. Beide Stationen sind Basisstationen für die vorliegende Untersuchung. Ihre Daten sind auch über das Internet abrufbar. Dabei werden auch mittlere Angaben für die Beobachtungsjahre gemacht. *Die*  luftchemischen Untersuchungen sind teilweise ausgewertet (Klemm und Lange, 1999).

Daneben betreibt die Universität Bayreuth *I* BITÖK mehrere automatische Klimastationen an verschiedenen Standorten vorwiegend im Untersuchungsgebiet. Derartige Standorte sind seit 1997 am Schneeberg (Blockschutthalde), Karches (B303), Torfmoorhölle, Selb (Rondell). Die Station in Weißenstadt (Voitsumra) ist mehrfach in Projekte integriert. Eine weitere Niederschlagsmessstelle befindet sich in Weißenstadt (Vulgera).

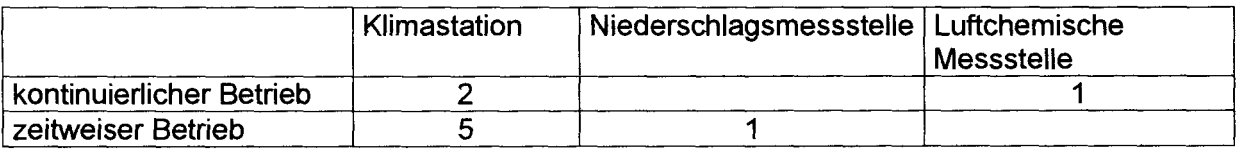

#### Tab. 3 : Klimamessstationen der Universität Bayreuth/BITÖK

#### 3.5 Daten des Tschechischen Hydrometeorologischen Institutes

#### 3.5.1 Klimadaten

Die Klimadaten des westböhmischen Gebietes werden durch das Tschechische Hydrometeorologische Institut (CHMU), AußensteIle Pizen zur Verfügung gestellt. Über Messungen außerhalb des offiziellen staatlichen Messnetzes konnten wir derzeit keine Informationen bekommen. Den Mitarbeitern des Instiuts waren aber auch keine größeren Projekte in diesem Gebiet bekannt. In der hydrometeorologischen Station in Pizen liegen alle klimatologischen und meteorologischen Daten der vom tschechischen Wetterdienst im Bezirk Westböhmen betriebenen Stationen vor. Ansprechpartner vor Ort ist Herr Dr. J. Hostynek

Das Messnetz des tschechischen Wetterdienstes umfasst vier Arten von Stationen. Synoptische Stationen ersten Grades, die entweder hauptamtlich oder von Privatpersonen betrieben werden und Niederschlagsmessstationen, die für tägliche Ablesung oder als Jahressammler aufgestellt sind.

Im tschechischen Gebiet der Oberen Eger werden zwei synoptische Stationen professionell betrieben. Sie befinden sich in Cheb und am Flugplatz in Kartovy Vary. Im sechsstündigen Rhythmus werden dort neben Wetterbeobachtungen auch Messungen von Luftdruck, Luftfeuchte, Sonnenscheindauer, Windrichtung, Niederschlag, Regenintensität und Bodenzustand durchgeführt. Die Windgeschwindigkeit wird kontinuiertich aufgezeichnet.

Vier Klimastationen im Projektgebiet werden von Privatpersonen betreut und dreimal täglich (7h, 14h, 21h) abgelesen. Die Messparameter entsprechen denen der professionellen Stationen, wobei jedoch nur die momentane Windgeschwindigkeit erfasst wird. Solche Stationen befinden sich in As, Frantiskovy Lazne, Klinovec und im Zentrum von Karlovy Vary.

Zudem werden an zehn weiteren Orten im Gebiet der Oberen Eger täglich um 7.00 Uhr Niederschlagsmessungen durchgeführt. An der Station Lysina steht ein Niederschlagssammler, der nur einmal jährlich abgelesen wird.

Für spätere Vergleiche oder Bewertungen könnten auch die professionell betriebenen Stationen in Marianske Lazne, Krasne Udoli, Kadan und Tusimice, also im näheren Umfeld des Projektgebietes, von Interesse sein.

#### 3.5.2 Lufthygienische Daten

Für die Messung der Luftbeimengungen befindet sich die zuständigen Abteilung des Tschechischen Hydrometeorologischen Instituts (CHMU) in Usti nad Labem, Leiter ist Jan Abraham. Sie ist zuständig für die Messung der Luftbeimengungen in den Regionen Nord- und Westböhmen. Zusätzlich zu den Messungen der Luftbeimengungen wird in Usti nad Labem eine Abteilung für Klima, eine Abteilung für Hydrologie und eine Abteilung für Prognosen (Vorhersagen über Hydrologie, Klima sowie Luftqualität) betrieben.

Die Stationen sind Messcontainer, die automatisch durch physikalische Methoden seit dem 01.01.1994 folgende Luftbeimengung erfassen:  $SO_2$ ,  $CO$ ,  $NO_{X}$ ,  $O_3$ . Die Fünf-Sekunden-Messwerte werden zu halbstündigen Mittelwerten zusammengefasst und in der zentralen Datenbank in Prag gespeichert. Zuständig für die Datenbank ist der Abteilungsleiter RNDr. Jaroslav Fiala, CSc. Außerdem werden über einen Zeitraum von je drei Stunden kontinuierlich lungengängige Stäube pm10 (<10 um) erfasst.

Die Messcontainer wurden in den Jahren 1992 bis 1993 eingerichtet. Somit liegen für einzelne Beimengungen und Container auch Messwerte für diese Jahre vor. Längere Ausfallzeiten der Container sind nicht bekannt.

Neben den Stationen der CHMU werden noch Stationen zur Messung von Luftbeimengungen von anderen Institutionen betrieben. Besonders das Hygieneinstitut verfügt in diesem Zusammenhang über längere Datenreihen von SO<sub>2</sub>.

Sämtliche Messungen sind im Jahresberichten ,,Air pollution in the Czech Republik 1997" und "Air pollution and atmospheric deposition in data, the Czech Republik 1997" verzeichnet. Weitere Informationen über das Messnetz der CHMU, insbesondere genauere Adressen und Standortangaben für die Messcontainer sind im Internet unter folgender Adresse zu finden: www.CHMU.cz. Die für das Projekt relevanten Messstationen sind in Tabelle 4 verzeichnet.

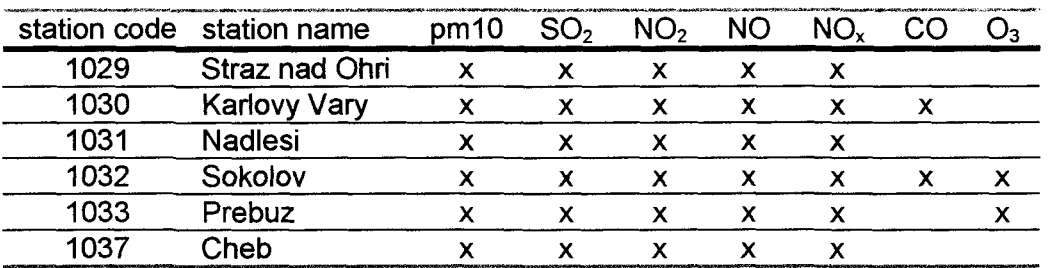

#### Tab. 4: Luftqualität-Messnetz des CHMU in Westböhmen

 $x =$  Messparameter

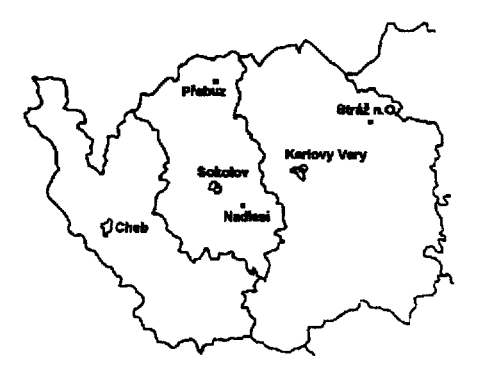

#### Abb. 3: Luftqualität-Messnetz in Westböhmen

#### 3.6 Sonstige Datenproduzenten

Vom Wasserwerk Hof werden drei Niederschlagsmessstationen in der Nähe von Weißenstadt betrieben. Die Wartung und Datenaufzeichnung wird von einem Ingenieurbüro durchgeführt. Es kommen drei Regenmessertypen zum Einsatz, die sich in den Messintervallen und der Auffangfläche unterscheiden. Die Datenreihen mit stündlicher Messung wurden auf Tageswerte umgerechnet.

Um andere klimatologische bzw. synoptische Stationen im Projektgebiet ausfindig zu machen, wurden als erste Instanz die östlich von Bayreuth gelegenen Landratsämter der Landkreise Hof, Neustadt/Waldnaab, Tirschenreuth und Wunsiedel, bzw. die Stadtverwaltung der kreisfreien Stadt Hof angeschrieben. Auf diese Weise konnten einerseits einige Stationen in Erfahrung gebracht werden, die direkt von den angeschriebenen Verwaltungen betrieben werden, andererseits wurde uns eine Vielzahl von anderen öffentlichen Einrichtungen, Betrieben und auch Privatpersonen mitgeteilt, die aus unterschiedlichen Gründen klimatologisch relevante Daten aufzeichnen.

Die vom Landratsamt des Landkreises Tirschenreuth unterhaltenen Stationen bei Herrmannsreuth und Godas dienen als Überwachungs- und Prognoseinstrument für überfrierende Nässe und Schneefall auf den Straßen des Gebietes. Sie sind an exponierten bzw. entsprechend gefährdeten Standorten nahe der Straße aufgestellt. Neben den klimatischen Parametern wird auch die Straßenoberflächentemperatur gemessen.

Vom Landkreis Wunsiedel wird sowohl bei der Hausmülldeponie Sandmühlen als auch der Monodeponie Wölsau eine Messstation betrieben, um die Abzugsrichtung von Deponiegasen, bzw. eine Gefährdung des Grundwassers durch Sickerwasser nach erhöhten Niederschlägen überwachen zu können.

Das Landesamt für Bodenkultur und Pflanzenbau (München) unterhält in dem Gebiet sechs Stationen, die die Messdaten automatisch direkt an die Zentrale übermitteln.

Oftmals werden von Schulen Messstationen für Unterrichtszwecke eingerichtet. Bei genauerer Anfrage stellten sich jedoch die von Schulen erhobenen Daten für klimatische Auswertungen als unbrauchbar heraus, da im allgemeinen nur Hobby-Messstationen betrieben werden, die keine zuverlässigen Messungen gewährleisten. Zusätzlich werden solche Stationen meist entsprechend der Zielsetzung als Unterrichtshilfsmittel nur während der Schulzeit und dann oftmals nur werktags betreut.

Auch Betriebe unterhalten Klimamessstationen. Das Heizkraftwerk Arzberg zum Beispiel betreibt eine vollautomatische Station, um die Abwindsituation überwachen zu können. Die Messparameter entsprechen denen einer professionell betriebenen Station. Ein direkt an der Eger gelegenes Wasserkraftwerk stellt uns die seit 1931 täglich abgelesenen Niederschlagsdaten zur Verfügung. Auch wenn aus den frühen Messjahren nur noch die Monatsmittel zur Verfügung stehen, sind die Daten insofern verwertbar, als von Beginn an die meisten der von dem DWD festgesetzten Bedingungen bei der Messung eingehalten wurden. Mit einem Hellmann-Regenmesser sind diese Standards exakt erfüllt, wenngleich auch die Aufstellhöhe des Gerätes nicht exakt den Bedingungen entspricht. Bei den von uns bis jetzt in Erfahrung gebrachten Privatpersonen hingegen, soweit sie nicht direkt im Auftrag des DWD als ehrenamtliche Stationsbetreiber die Daten erheben, werden diese Standards meist nicht eingehalten, so dass die Daten nicht verwertbar sind. Meist werden dann entsprechende Messungen allein aus persönlichem Interesse betrieben. Als Niederschlagsmesser dienen Gefäße, die eine Vergleichbarkeit der Daten in Frage stellen. Zudem werden bei einigen die Niederschlagsmengen direkt nach einem Regenereignis gemessen, nicht also der Tagesniederschlag erfasst. Aber auch bei professionell betrieben Stationen werden die erwähnten Bedingungen nicht immer eingehalten. Die Gesamtniederschlagsmenge eines Tages wird demnach bei zwei vollautomatisch betriebenen Stationen nicht über den Zeitraum von 7:30 Uhr MEZ bis zur selben Uhrzeit des Folgetages, sondern von 0:00 Uhr bis 24:00 Uhr aufsummiert. Bei der Bildung der Monatsmittel, die in die weiteren Berechnungen mit eingehen, ist dieser Fehler jedoch vergleichsweise vernachlässigbar.

Um einen Eindruck von den bisher erschlossenen Stationen der oben genannten Landkreise zu bekommen, wurden diese besichtigt. Auf diese Weise war es möglich eine detailliertere Aussage über die Verwertbarkeit der jeweiligen Daten zu treffen.

# **4. Aufbau einer Stationsdatenbank**

## 4.1 **Einführung**

Jede der Stationen im Projektgebiet weist einen eigenen Charakter und eine eigene Geschichte auf. Manche sind schon seit dem Ende des 19. Jahrhunderts in Betrieb und haben im Laufe der Zeit neue Messgeräte hinzubekommen, bei anderen wurde der genaue Standort mehr als einmal verändert. Bevor die tatsächlichen Messdaten einer Station angefordert werden können, ist es erforderlich, genau überblicken zu können, was in welchem Zeitraum wo gemessen wurde. Auch Angaben zur Art der Messgeräte, dem verwendeten Speichermedium der Messdaten und Kontaktadressen sollten bekannt sein. Es sollten in diesem ersten Schritt also noch nicht die Messdaten der Stationen erfasst werden, sondern die stationsbezogenen Angaben.

Der erste Ansatz zur Erfassung der stationsbezogenen Daten war die Erstellung eines Excel-Formulars, das für jede Station ausgefüllt wurde. Es zeigte sich jedoch bald, dass hier zwar gegebenenfalls sehr einfach individuelle Zusätze für jede Station eingefügt werden konnten, andererseits aber durch die relativ große Zahl an Eingebenden starke Inhomogenitäten entstehen würden. Außerdem war zu erwarten, dass es bei bis zu 200 Stationen sehr schwierig werden würde, eine Filterung oder Sortierung nach bestimmten Kriterien wie Betriebsdauer oder geographischer Position durchzuführen.

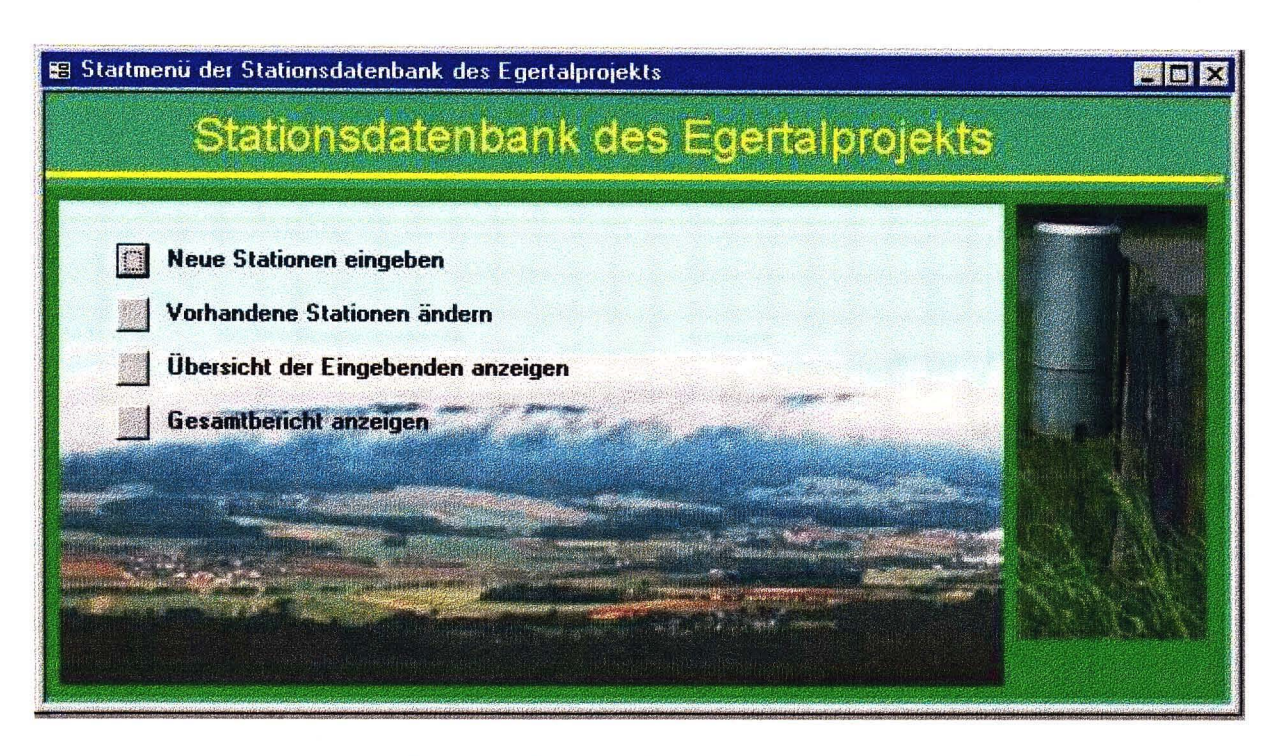

#### Abb. 4: Das Startmenü der Stationsdatenbank.

Das linke Bild zeigt den Blick auf das obere Egertal vom Schneeberg in Richtung Waldstein (Foto: Wrzesinsky), rechts ist ein Regenmesser nach Hellmann an einer der erfassten Stationen abgebildet.

Die Alternative hierzu stellte die Einrichtung einer Datenbank dar. Diese bewirkt eine gewisse Standardisierung der Stationsangaben, lässt aber trotzdem Raum für individuelle Zusätze. Einer der Hauptvorteile ist die Vielfalt an Sortier- und Auswahlmöglichkeiten, die eine Reduktion der Informationen auf relevante Angaben ebenso zulässt wie die rasche Auffindung einer bestimmten Detailinformation. Über Abfragen können gewünschte Daten in kurzer Zeit als fertig formatierte Tabellen ausgegeben werden.

Allerdings sind zwei gewichtige Nachteile nicht zu verschweigen: Der Aufbau einer auf individuelle Anforderungen zugeschnittene Datenbank erfordert eine hohe anfängliche Zeitinvestition; die Eingebenden müssen in die Bedienung der fertigen Datenbank eingewiesen werden.

Aufgrund der überwiegenden Vorteile wurde aber beschlossen, mit der Software "Access" von Microsoft eine Stationsdatenbank aufzubauen.

#### 4.2 Problemanalyse

Für eine detaillierte Aufnahme der Stationen in die Datenbank waren Informationen zu folgenden Bereichen erforderlich:

- Identifikation der Station durch Name, Betreiber, Stationstyp
- Anschrift für Rückfragen und die Maßdatenanforderung
- durchgeführte Messungen ÷.
- geographische Lage
- Details zu jedem einzelnen Messgerät  $\overline{a}$

Nach der Erfassung der ersten Stationen mit Excel-Tabellen zeigte sich, dass die Stationsdaten in zwei Typen unterteilt werden mussten:

- Angaben, die bei jeder Station vorhanden sind (Identifikation, Anschrift, Messungen),
- Angaben, deren Umfang von Station zu Station stark variieren (Lage, Details zu den  $\overline{a}$ Messgeräten) .

Die Erfassung fester Angaben ist mit keinen Problemen verbunden. Aus Gründen der Übersichtlichkeit unterteilten wir diese in drei Teiltabellen (siehe Abbildung 5). Schwieriger gestaltete sich die Umsetzung des zweiten Teilbereichs. Da im Voraus nicht abzusehen war, wie oft manche Stationen umgezogen waren oder wie viele Messgeräte sie besitzen, war eine sehr flexible Lösung erforderlich. Die Festlegung einer maximalen Anzahl von Umzügen oder Messgeräten schied daher aus, zumal die Reservierung von Platz für eine feste Anzahl von Messgeräten in jedem Datensatz sehr uneffektiv wäre. Der größte Teil der Stationen würde dieses Kontingent nicht ausschöpfen.

Die Lösung des Problems lag in der Einrichtung einer Datenbank in der Datenbank. Das heißt, dass zu jedem Datensatz, mit dem eine Station identifiziert wird eine Reihe von Datensätzen existieren kann, in denen die zugehörigen Messgeräte oder die zu bestimmten Zeiträumen gehörenden geographischen Angaben abgelegt sind. Wie in einer eigenen Datenbank ist die Anzahl der Teildatensätze unbeschränkt. (siehe Abbildung 5)

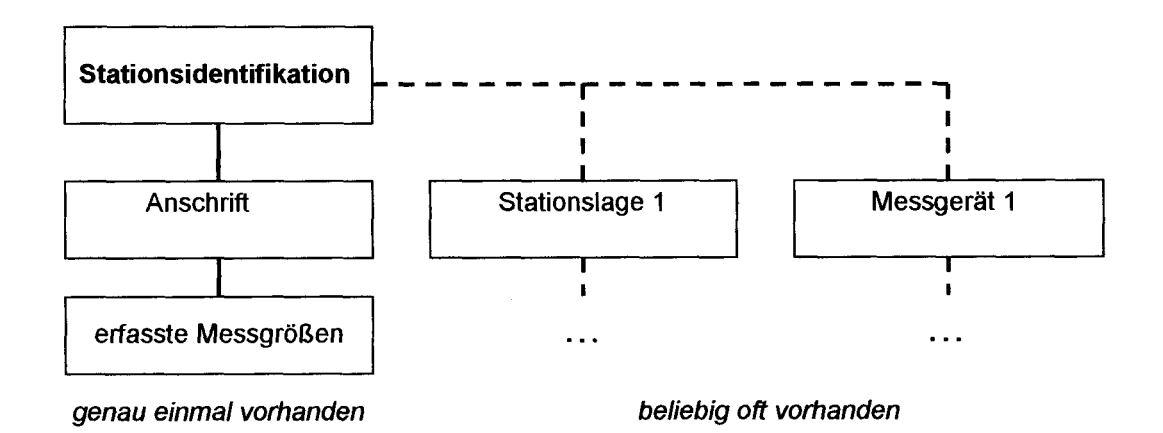

Abb. 5: An die Identifikationstabelle (fett) sind weitere Teiltabellen von fester Größe angehängt (durchgezogene linie). Weiterhin können beliebig viele Teiltabellen zu Stationslagen und Messgeräten angehängt werden (gestrichelte linie).

Als nächstes stellte sich die Frage der Eingabemöglichkeit. Der normale Anwender der Datenbank soll von der internen Organisation möglichst wenig mitbekommen. Trotzdem sollen die Daten in einer sinnvollen Reihenfolge abgefragt und ein Datensatz rasch und komfortabel erstellt werden können. Die Eintragung der Daten in einfache Tabellen schied daher aus, Access bietet aber eine Vielzahl von Möglichkeiten, um übersichtliche und bedienfreundliche Eingabemasken zu erstellen.

Um die erfassten Stationen wieder auszugeben, bieten sich umfangreiche Abfragemöglichkeiten an, die eine Sortierung und Filterung der Daten zulassen. Allerdings wird hier für jede Fragestellung eine spezielle Lösung erarbeitet. Bisher wurden nur zur Ausgabe einiger Kontrollangaben zur Sicherung der Eingabequalität und des Datenbankzustandes einige Standardabfragen implementiert.

#### 4.3 Die interne Struktur der Datenbank

Für die Unterteilung in einmalig vorhandene und beliebig oft vorhandene Daten gibt es im Konzept von relationalen Datenbanken verschiedene Verknüpfungsmöglichkeiten. Mit einer 1: 1-Verknüpfung wird einen Teildatensatz genau einem anderen Teildatensatz zugeordnet. Durch diese Zuordnung oder Verknüpfung entsteht also ein größerer Datensatz, der auf kleinere Teildatensätze verteilt ist. Damit lassen sich die festen Stationsangaben in logisch zusammengehörenden Einheiten erfassen. Die zweite Verknüpfungsmöglichkeit ist eine 1 :n-Verknüpfung. Das bedeutet, dass einem Datensatz beliebig viele andere Teildatensätze zugeordnet werden können. In unserer Datenbank bedeutet das, dass für jeden Umzug und jedes Messgerät einer Station ein Teildatensatz erstellt wird und diese dann mit dem Datensatz zur Stationsidentifikation verknüpft werden. Jeder Teildatensatztyp wird in einer eigenen Tabelle gespeichert, die zusammenhängende Darstellung der Daten findet erst durch die Eingabemaske statt.

Zu jeder Teiltabelle wird festgelegt, welche Detailinformationen sie enthalten soll. In Tabelle 5 sind die Teiltabellen mit den Detailinformationen in ihrem organisatorischen Zusammenhang dargestellt. Die Verknüpfung der Tabellen geschieht über eindeutige Identifikationsnummern, die Access bei der Erstellung eines Datensatzes automatisch vergibt. In einem untergeordneten Datensatz wir dazu die Identifikationsnummer des übergeordneten Datensatzes mitgespeichert. Dazu sind die Felder "<Tabellenname> ID" und "Stations ID in <Tabellenname>" eingerichtet

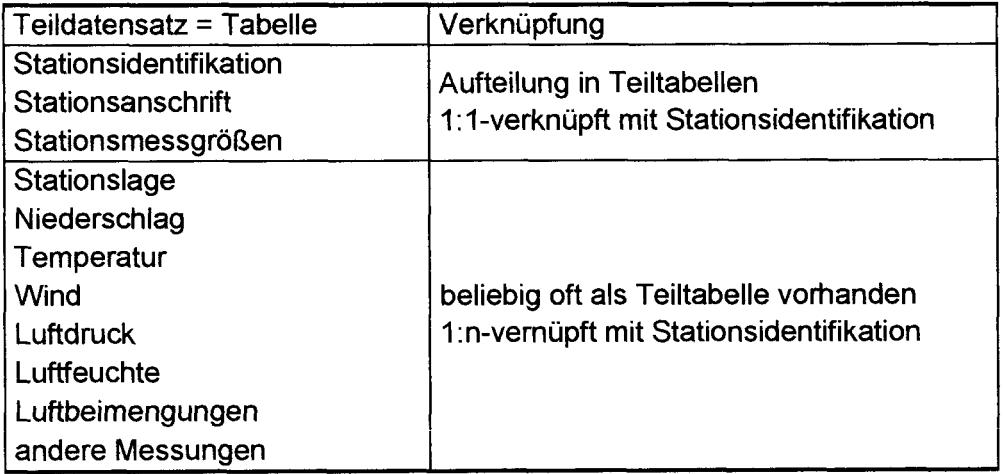

#### Tab. 5: Zusammenstellung der Teiltabellen und der zugehörigen Verknüpfungsarten

Die Detailangaben sind im Anhang zusammengestellt und kommentiert, an dieser Stelle nur einige Anmerkungen:

Um eine möglichst hohe Qualität der Datenbank trotz der vielen Eingebenden zu sichern, muss jeder Datensatz mit dem Namen des Eingebenden und dem Datum der letzten Änderung versehen werden. Dadurch können die Datenbankverwalter bei Unklarheiten mit den Eingebenden Rücksprache halten.

In jeder Teiltabelle ist ein Feld für Bemerkungen reserviert. Damit soll allen Angaben Raum zur Verfügung gestellt werden, die über das Schema des Formulars hinausgehen.

In der Tabelle "erfasste Messgrößen" wird nur eine Ja/Nein-Information gespeichert, d.h. ob die angegebene Größe an der Station erfasst wird oder nicht. So können schnell Stationen mit bestimmten Messgrößen herausgefiltert werden.

In der Tabelle "Stationslage" sind sowohl Felder für die Lage in Längen- und Breitengraden als auch in Gauss-Krüger-Koordinaten vorgesehen. Damit soll die Option auf eine eventuelle Einbindung der Stationsdaten in ein Geoinformationssystem (GIS) offengehalten werden.

In den Tabellen der Messgeräte sind die Felder Messgerättyp, Messzeitpunkt, Datenverfügbarkeit und Datenträger aufgeführt. Um die Eingabe zu beschleunigen und Fehleingaben zu vermeiden kann hier aus einer kurzen Liste von möglichen sinnvollen Eingaben eine ausgewählt werden. Auch die Felder Betreiber und Stationstyp aus der Tabelle "Stationsidentifikation" sind mit Listen ausgestattet. Diese Listen sind im Anhang ausführlich dargestellt.

## **4.4 Aufbau der Formularoberflächen**

Zur übersichtlichen Darstellung der Eingabemasken wurde eine Art Karteikasten erstellt. Über Karteireiter können sechs bildschirmfüllende Formulare aufgerufen werden, die thematisch zusammengehörende Informationen abfragen. Die Zusammenstellung würde an die interne Struktur angelehnt.

Im Einzelnen sind dies die Formulare

- Stationsangaben: Stationsbeschreibung und Anschrift
- Stationslage und Messgrößen: Unterdatenbank der Stationslage und erfasste Messgrö- $\overline{a}$ ßen
- Niederschlag und Wind: Messgeräte und Datenverfügbarkeit  $\overline{a}$
- Temperatur: Luft- und Bodentemperatur, Messgeräte und Datenverfügbarkeit  $\overline{a}$
- Luftfeuchte und Luftdruck: Messgeräte und Datenverfügbarkeit
- $\overline{a}$ Luftbeimengungen und Sonstiges: Schadstoffmessungen und außergewöhnliche Messgrößen

In der Fußzeile des Formulars werden immer Stationsname und Stationscode angezeigt, zudem befinden sich hier die Eingabefelder für den Namen des Eingebenden und des letzten Änderungsdatums.

Abbildung 6 zeigt den Aufbau der Eingabemaske. Unter der Titelzeile sind die Karteireiter der sechs Karteikarten aufgeführt. Inhaltlich zusammengehörende Eingabefelder im grau hinterlegten Hauptbereich werden von einem gravierten Rahmen umschlossen. Neben den Eingabefeldem "Betreiber" und "Stationstyp" sind Knöpfe für den Aufruf des Auswahlfensters mit den möglichen Eingaben angebracht. In der Fußzeile sind nochmals Stationsname und code aufgeführt, zusammen mit dem Eingabefeld für den Eingebenden. Unter der Fußzeile sind die einem Kassettendeck nachempfundenen Steuerelemente für das Durchblättern der Datenbank angebracht.

In Abbildung 8 ist das Formular "Stationslage und Messgrößen" dargestellt. Hier wird deutlich, wie die 1 :n-Verknüpfung im Formular verwirklicht wurde. Der mit "Stationslage" überschriebene Bereich besitzt am unteren Rand ebenfalls Steuerelernente; es handelt sich also um eine Datenbank in der Datenbank. Die dargestellte Station ist aber bisher noch nicht umgezogen. Im Bereich "erfasste Messgrößen" wird durch einfaches Abhaken angegeben, ob eine Messgröße aufgenommen wird oder nicht.

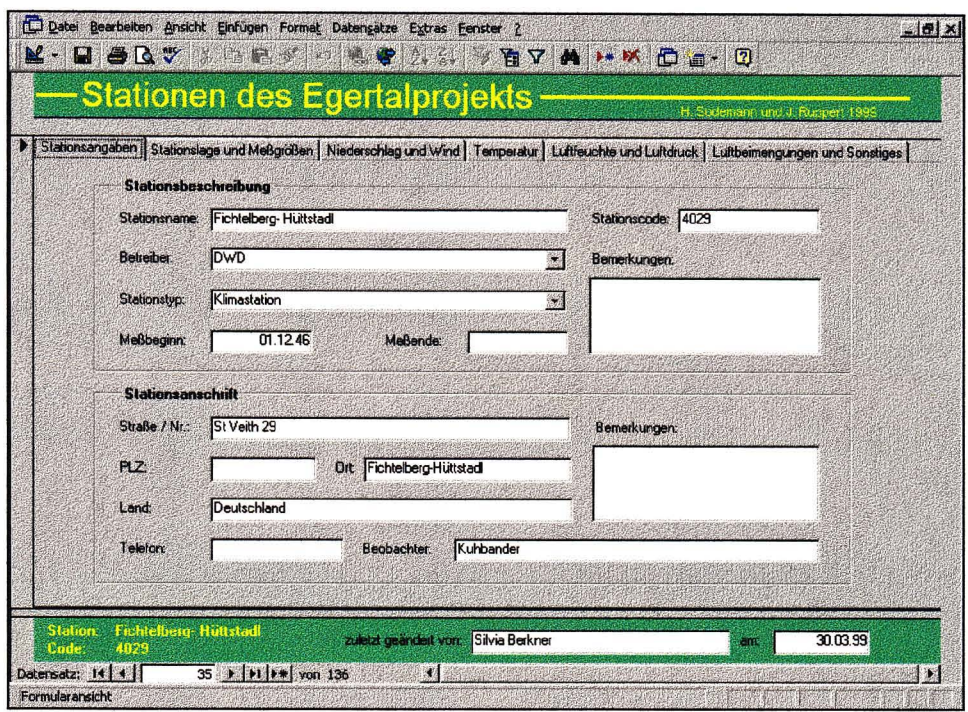

Abb. 6: Karteikarte "Stationsangaben des Eingabeformulars

Abbildung 9 zeigt Niederschlags- und Wind messungen stellvertretend für die anderen Formulare für Messgeräte. Auch hier ist die Struktur der 1 :n-Verknüpfung erkennbar, beide Eingabebereiche haben an ihrem unteren Rand eigene Datenbanksteuerelemente. Die Angaben "Messgerättyp", "Messzeit", "Daten verfügbar" und "Datenträger" werden aus vorgegebenen Optionen ausgewählt.

#### 4.5 Replikation und Synchronisation

Da die Stationsangaben teilweise gleichzeitig bei Stationsbetreibern in verschiedenen Städten eingegeben werden mußten, stellte sich das Problem, dass gleichzeitig an verschiedenen Orten eine Kopie der Datenbank benötigt wurde. Durch einfaches Kopieren der Datenbank wäre aber die Zusammenführung der beiden Teildatenbanken sehr umständlich geworden. Erfreulicherweise bietet die Software Access hierzu ein Konzept an, mit dem unabhängige Tochterdatenbanken, sogenannte Replikate erstellt werden können. Diese sind zwar inhaltlich mit der Mutterdatenbank, dem sogenannten Design-Master identisch, können aber in ihrer Struktur nicht verändert werden.

In die Replikate können beliebig neue Datensätze eingegeben, aber auch bereits vorhandene verändert werden. Der größte Vorteil ist, dass die Änderungen in den Tochterdatenbanken über eine Synchronisation mit der Mutterdatenbank an diese weitergegeben werden. Dadurch laufen alle Informationen im Design-Master zusammen, während die Replikate in beliebiger Anzahl auf Laptops oder auf den Rechnern der Projektmitarbeiter kursieren. Der Designmaster wird vor unfreiwilligen Veränderungen geschützt, da alle Eingaben nur noch an Replikaten erfolgen. Die geänderten Replikate werden von den Datenbankverwaltern in regelmäßigen Abständen mit dem Design-Master synchronisiert und aktuelle Replikate auf Laptops verteilt. Damit wird ein möglichst aktueller Stand der Datenbank garantiert.

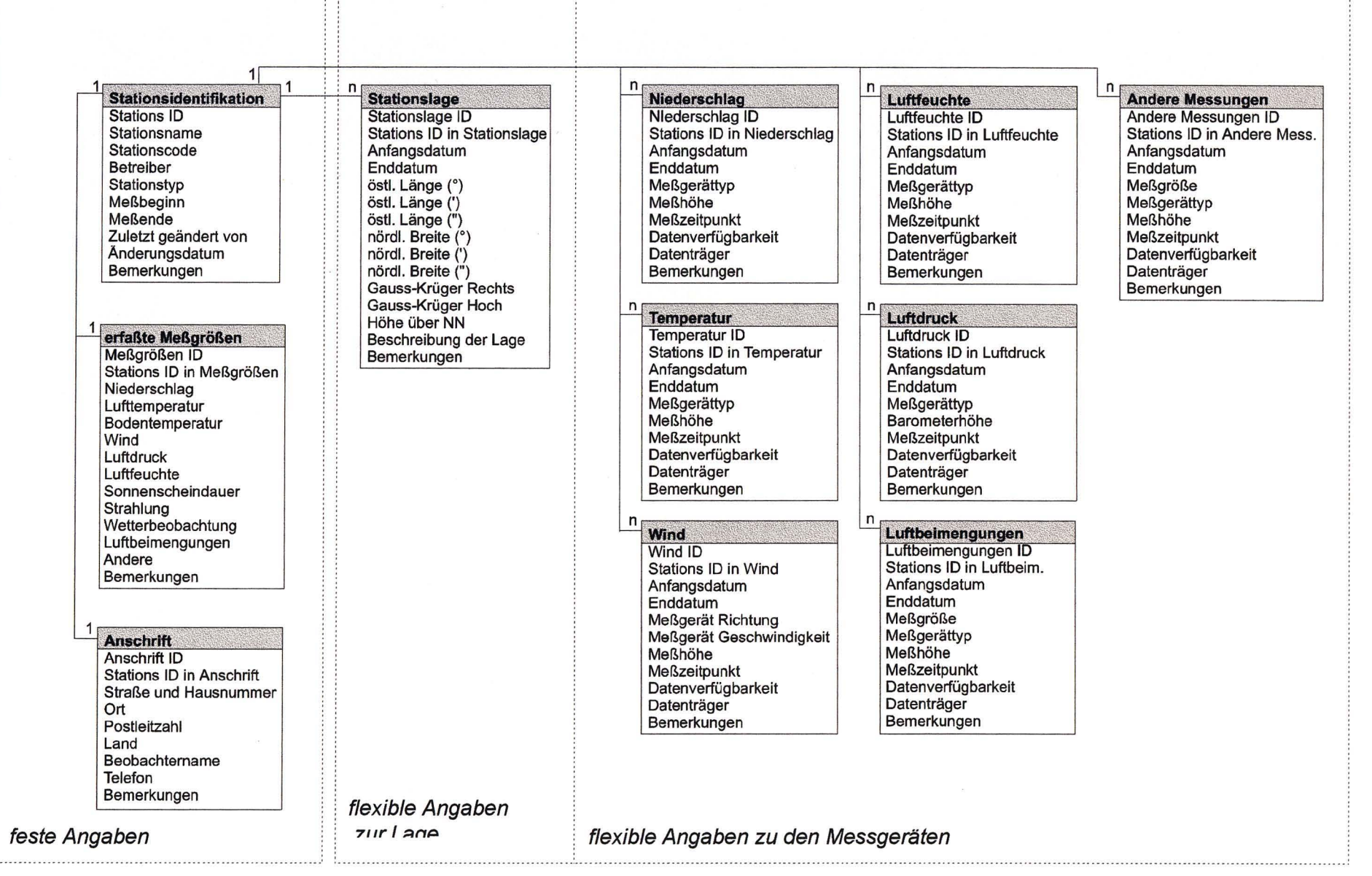

**Abb. 7: Organisation der Datenbank in Teiltabellen mit Auflistung der Detailangaben zu jeder Teiltabelle. Links ist der Bereich der festen Angaben dargestellt (1: 1-Verknüpfung), rechts die beiden flexiblen Bereiche (1 :n-Verknüpfung)** 

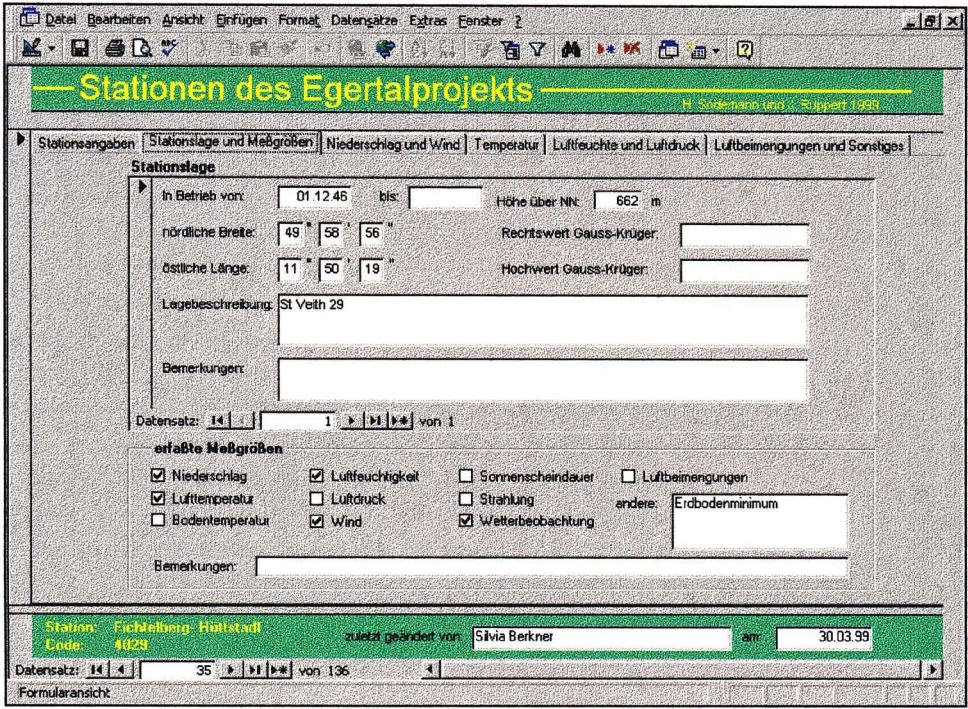

Abb. 8: Karteikarte "Stationslage und Messgrößen" des Eingabeformulars

|          | <b>Niederschlagsmessungen</b> |                                                  |                                          |                                                                                                    |                                               |                                                                 |                                                  |                                                                                                |
|----------|-------------------------------|--------------------------------------------------|------------------------------------------|----------------------------------------------------------------------------------------------------|-----------------------------------------------|-----------------------------------------------------------------|--------------------------------------------------|------------------------------------------------------------------------------------------------|
|          |                               |                                                  |                                          |                                                                                                    |                                               | vorhanden                                                       | vor 1980 Mikrot                                  | Schneepegel, Schne                                                                             |
| 22.09.97 |                               |                                                  |                                          |                                                                                                    |                                               | vorhanden                                                       | vor 1980 Mikrot                                  | Schneesonde/DVVD                                                                               |
|          |                               |                                                  |                                          |                                                                                                    |                                               | vorhanden                                                       | vor 1980 Mikrot                                  | Schneepegel, Schne                                                                             |
| von      | bis                           |                                                  | <b>Richtung</b>                          |                                                                                                    | <b>Meßzeit</b>                                |                                                                 | <b>Datentrager</b>                               | <b>Bemerkunger</b>                                                                             |
|          |                               |                                                  | k.A                                      |                                                                                                    |                                               |                                                                 |                                                  |                                                                                                |
|          |                               |                                                  |                                          |                                                                                                    |                                               |                                                                 |                                                  |                                                                                                |
|          |                               |                                                  |                                          |                                                                                                    |                                               |                                                                 |                                                  |                                                                                                |
|          |                               |                                                  |                                          |                                                                                                    |                                               |                                                                 |                                                  |                                                                                                |
|          | von<br>15.12.93               | <b>bis</b><br>Datensatz: 14    <br>Windmessungen | <b>MRIAM KW6</b><br>09.08.90 15.12.90 kA | Meßgerättyp<br>15.12.93 22.09.97 beheizter Schreiber<br>beheizter Schreiber<br>01.12.46 15.12.93 Hellmann 200 cm <sup>2</sup> (Tagesmessung)<br>$\overline{1}$ $\blacktriangleright$   $\blacktriangleright$   $\blacktriangleright$ $\blacktriangleright$ $\blacktriangleright$ $\blacktriangleright$ $\bowtie$ $\uparrow$ 3<br><b>Geschwindigkeit</b><br><b>MIRIAM KWG</b> | $\mathcal{A}^{\mathcal{A}}$<br><b>Meßhöhe</b> | $1 h + 30$<br>$1 h + 30$<br>$1 h + 30$<br>$15 h + 30$<br>$h+30$ | <b>Daten verfügbar</b><br>vorhanden<br>vorhanden | Meßhöhe   Meßzeitpunkt   Daten verfügbar<br>Datenti äger<br>vor 1980 Mikrot<br>vor 1980 Mikrot |

Abb. 9: Karteikarte "Niederschlag und Wind" des Eingabeformulars

### 4.6 Datensicherung

Ein Datenverlust würde sich fatal auf die Arbeit des letzten Jahres auswirken. Daher ist es sehr wichtig, möglichst viele Sicherungskopien der Datenbank auf unterschiedlichen Rechnern und Datenträgern zu lagern. Auch das Konzept der Replikate trägt zur Datensicherung bei, den inhaltlich ist jedes Replikat eine vollständige Datenbank. Im Einzelnen existieren neben dem Design-Master auf demselben Rechner eine identische Kopie der Datenbank zusammen mit einer gepackten in einem Backup-Verzeichnis. Auf Disketten existiert ebenfalls eine gepackte Datenbankkopie. Weiterhin haben die Datenbankverwalter private Kopien des Design-Masters, Replikate sind bei verschiedenen Projektmitarbeitern vorhanden. Nach jeder Synchronisation werden alle Backups des Design-Masters erneuert, die alten Backup-Dateien werden aufbewahrt. Die größte Sicherheit vor Datenver/ust bietet aber immer noch der Ausdruck aller Stationsangaben auf Papier.

#### 4.7 Abfragen und Berichte

Abfragen bieten die Möglichkeit, Stationen nach bestimmten Kriterien auszuwählen oder zu sortieren, beispielsweise das Sortieren aller Stationen mit Windmessungen nach dem Datum der Inbetriebnahme. Abfragen sind sehr mächtige Werkzeuge und bei sinnvollem Einsatz eine große Arbeitser/eichterung. Über die Verknüpfung eines Abfrageergebnisses mit einem Bericht kann direkt ein Word-Dokument mit übersichtlicher Formatierung gedruckt oder weiterverarbeitet werden.

Die Verwendung von Abfragen und Berichten gewinnt in der Nutzungsphase der Datenbank an Bedeutung, die sich an die Erfassungsphase anschließt. Bisher wurden erst zwei Berichte implementiert: Einer dient zur Sicherung der Eingabequalität und gibt einige statistische Informationen aus, ein zweiter gibt alle Stationsdaten geordnet aus. Dieser Bericht wird für eine Datensicherung auf Papier verwendet.

In der weiteren Nutzung der Stationsdatenbank wird der Bereich Abfragen und Berichte sicherlich eine erhebliche Ausweitung erfahren.

# **5. Vorbereitung der Datenhomogenisierung**

Meteorologische Messreihen unterschiedlicher Standorte unterliegen nicht nur den ortsabhängigen Klimavariationen, sondern werden auch durch nichtklimatologische Veränderungen beeinflußt. Diese können durch Störungen in den vorhandenen Messreihen, Veränderungen in der Mess- und Auswertemethodik, Beobachterwechsel, Veränderungen in der Umgebung der Stationen sowie durch Stationsver/egungen hervorgerufen werden. Daher ist eine Erkennung solcher Inhomogenitäten und eine entsprechende Homogenisierung der Messreihen Voraussetzung für ihre klimatologische Nutzung.

Vom Deutschen Wetterdienst wird für die Homogenisierung von längeren Messreihen der Alexanderssontest angewandt und empfohlen. (Herzog und Müller-Westermeier, 1998). Bei diesem statistischen Verfahren wird die zu homogenisierende Reihe mit einer Referenzreihe verglichen, die aus dem Mittel mehrerer homogener Zeitreihen benachbarter Stationen gebildet wird. Hierfür werden sechs repräsentative DWD Stationen im Kernbereich des Projektgebietes herangezogen, wobei die Daten dieser Stationen durch den Wetterdienst bereits homogenisiert worden sind. Aus der zu homogenisierenden und der Referenzreihe wird

eine Zeitreihe von Differenzen oder Quotienten, in Abhängigkeit des zu untersuchenden Messparameters, gebildet. Der Alexanderssontest prüft diese standardisierte Zeitreihe:

$$
z_i = \frac{q_i - \overline{q}}{s_q}
$$

mit  $s_a$ : Streuung der  $q_i$ 

und

$$
q_i = \frac{b_i}{a_i} \qquad \text{oder} \qquad q_i = b_i - a_i
$$

wobei b<sub>i</sub> die Elemente der zu testenden Reihe und a<sub>i</sub> die Elemente der Referenzreihe sind.

Die maximale Inhomogenität wird durch die folgende Testgröße charakterisiert:

$$
T_0 = \max_{1 \le v \le n} \{T_v\} = \max_{1 \le v \le n} \left| \sqrt{Z_1^2 + (n - v)\overline{Z_2^2}} \right|
$$

mit

$$
\overline{Z}_1(v) = \frac{1}{v} \sum_{i=1}^{v} z_i
$$
 and 
$$
\overline{Z}_2(v) = \frac{1}{n - v} \sum_{i=v+1}^{n} z_i
$$

*n,* v: Laufparameter

Die maximale Inhomogenität liegt bei v<sub>o</sub> = v für T<sub>v</sub> = max vor.

Nicht jede gefundene Inhomogenität ist aber als eine der oben genannten nichtklimatologischen Veränderungen in der Messreihe interpretierbar. Deshalb kann die Homogenitätsprüfung nicht automatisiert werden, sondern es muß jede einzelne Inhomogenität mit dem jeweiligen Stationsbericht verglichen werden. Kann die Inhomogenität begründet werden, wird die Zeitreihe korrigiert und erneut geprüft. Das iterative Verfahren wird so lange fortgeführt, bis die Zeitreihe entsprechend der gewählten statistischen Signifikanzgrenze homogen ist.

Realisiert wird der Alexanderssontest durch ein noch in der Entwicklung befindliches Fortranprogramm. Dafür müssen die eingehenden Datenreihen der verschiedenen Quellen vorher in ein einheitliches Format überführt werden.

## **6. Ausblick auf die weiteren Arbeiten**

Eine Vergleichbarkeit verschiedener homogenisierter Datenreihen ist erst dann gewährleistet, wenn sie den gleichen Messzeitraum umfassen. Aufgrund der unterschiedlichen Datenquellen und der individuellen Stationsgeschichte kann davon aber nicht ausgegangen werden. Auf die Homogenisierung der Daten muss also die Angleichung an den Normalzeitraum (1961 bis 1990) folgen. (siehe Abbildung 9)

Daten von Stationen, die mit Unterbrechungen arbeiteten, werden nun mit vollständigen Datensätzen aus der näheren Umgebung verglichen und Korrelationsfaktoren bestimmt. So können die fehlenden Werte durch InterpOlation ergänzt werden. Dieses Verfahren kann erst auf der Ebene von Monatsmittelwerten angewendet werden. Für die Erstellung einer Klimakarte des Gebietes des Oberen Egertales wird für den Normalzeitraum ein Durchschnittsjahr ermittelt. Diese Information kann dann mit Hilfe eines Gebietshöhenmodells auf die Fläche umgerechnet werden. Die Darstellung in einer derartigen Klimakarte ermöglicht das Erfassen der räumlichen Klimacharakteristik.

Weiterhin werden die homogenisierten Datenreihen zur lufthygienisch-bioklimatischen Bewertung des oberen Egertales herangezogen. Über Inversions- und Kaltluftgefährdung kann am deutlichsten bei ausgewählten Einzelereignissen eine Aussage getroffen werden. Der Vergleich von Temperaturen im Tal und den umgebenden Höhenlagen gibt bei bestimmten Großwetterlagen Aufschluss über Inversionsgefährdung. Solche Einzelsituationen sollen identifiziert und eine Gefährdungsabschätzung vorgenommen werden (Gerth, 1986). Die Einbeziehung von SChadstoffmessungen macht auch eine Abschätzung des Einflusses von Großwetterlagen und Kaltluftgefährdung auf die lufthygienische Situation möglich. Hierbei wird Bezug auf Arbeiten im Erzgebirge genommen (Drüeke, 1998).

Weiterhin wird die Wahrnehmung des Klimas durch den Menschen betrachtet. Mit dem KIima-Michel-Modell (VOI, 1998) werden verschiedene Stationen bezüglich ihrer Wärme- und Kältebelastung verglichen und in einen überregionalen Kontext gestellt (Klimakarten, 1996, 1997). Dazu werden Arbeiten aus anderen Gebieten Bayerns als Vergleichsmaterial und Anregung für weitere Auswertungen herangezogen (Banzhaff, 1994).

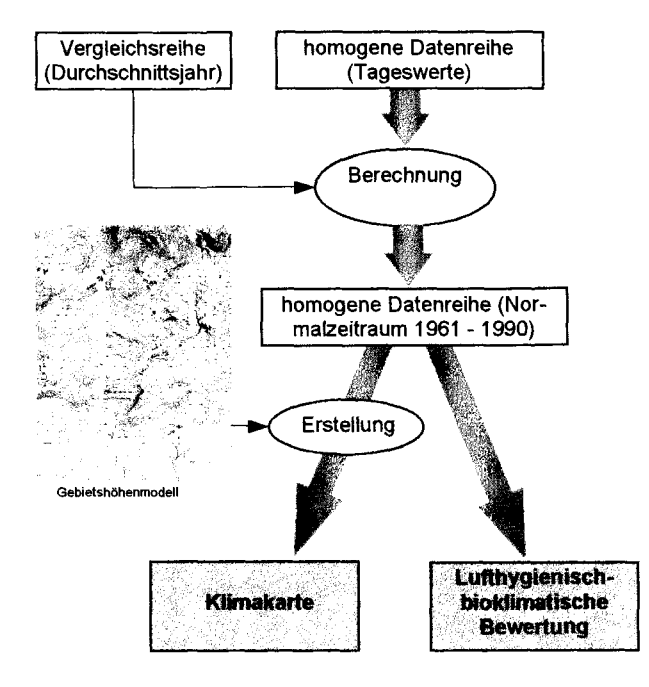

#### Abb. 10: Fliessschema der zukünftigen **Arbeitsschritte**

# **7. Literatur**

Banzhaff, M., 1994: Die Regionalisierung der Wärmebelastung in Mainfranken anhand von Geofaktoren, Freiburger Geographische Hefte, No. 43

Drüeke, M., 1998: Wintersmog-Episoden im Erzgebirge-Die S02-Belastung durch grenzüberschreitenden Ferntransport, Meteoro!. Zeitschrift; N.F. 7, 4-6

Gerth, W.-P., 1986: Klimatische Wechselwirkungen in der Raumplanung bei Nutzungsänderungen, Berichte des Deutschen Wetterdienstes No. 171,65 S., An!.

Herath, F., 1955-57: Klimatologische Daten von Bayreuth. Bericht der Naturwissenschaftlichen Gesellschaft Bayreuth, Bd. 9

Herzog, J., Müller-Westermeier, G.,1998: Homogenitätsprüfung und Homogenisierung klimatologischer Messreihen im Deutschen Wetterdienst. Berichte des Deutschen Wetterdienstes No. 202, 24 S..

Klimaatlanten: Bayerisches Staatsministerium für Wirtschaft, Verkehr und Technologie, 1997: Bayerischer Solar- und Windatlas; Bayerischer Klimaforschungsverbund, 1996: Klimaatlas von Bayern

Reichei, 0., 1979: Wuchsklima-Gliederung von Oberfranken auf pflanzen-phänologischer Grundlage. Berichte der Akademie für Naturschutz und Landespflege, Laufen, 73-75

Süßenguth, G., 1987: Das Klima der Region 7. Akademie für Naturschutz und Landespflege, Laufener Seminarbeiträge 5/87,21-27

VDI 3787/2, 1998: Umweltmeteorologie: Methoden zur human-bioklimatologischen Bewertung von Klima und Lufthygiene für die Stadt- und Regionalplanung. Teil I, Klima, VDI/DIN Handbuch Reinhaltung der Luft, Bd. 1b, 29 S.

Vollrath, H., 1976: Allgäu und Fichtelgebirge - Vergleich zweier Grünlandgebiete hinsichtlich Flächenanteil, Ertragslage und bestimmenden Faktoren. Schule und Beratung, Heft 5/76

VOllrath, H., 1977a: Temperaturvergleich Fichtelgebirge Vogtland Obermainisches-Hügelland. Der Siebenstern, 46, 53-57

Vollrath, H., 1977b: Klimastatistische Untersuchungen über die Lufttemperatur von Hof/Saale (Bayrisches Vogtland). Der Siebenstern, 46,82-89

VOllrath, H., 1978: Anomalie der Lufttemperatur im Umkreis von Fichtelgebirge und Vogtland. Bericht der Naturwissenschaftlichen Gesellschaft Bayreuth, Bd. 16

VOllrath, H., 1979: Gibt es ein bayrisches Sibirien? Eine volkstümliche Hyperbel im Lichte einer klimatologischen Untersuchung. Der Siebenstern, 48, 93-95

Walter, H. und Lieth, H., 1967: Ecologic climate diagrams of 27 meteorological stations in Northem Bavaria and adjacent areas. In: Klimadiagramm-Weltatlas. Jena: G. Fischer Verlag

# **Anhang**

 $\overline{a}$ 

#### **Dokumentation der Teiltabellen**

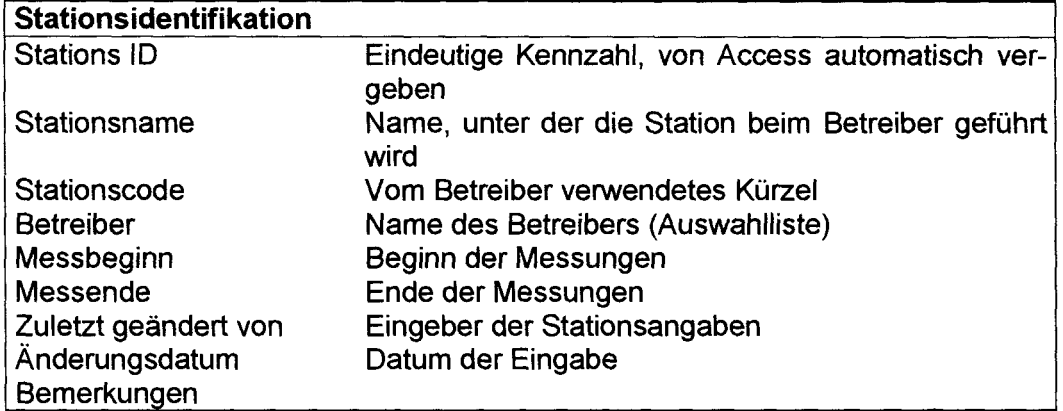

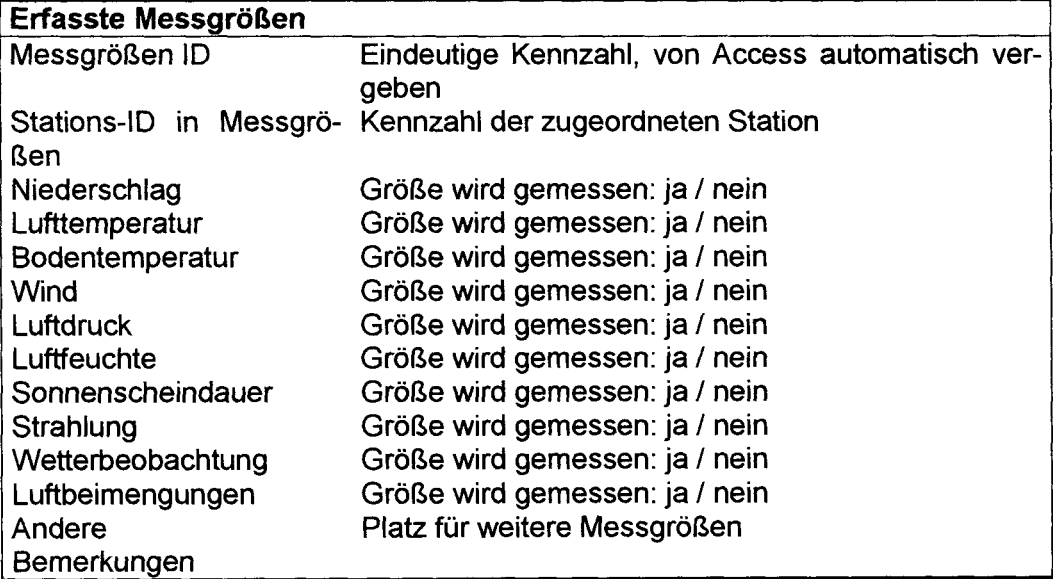

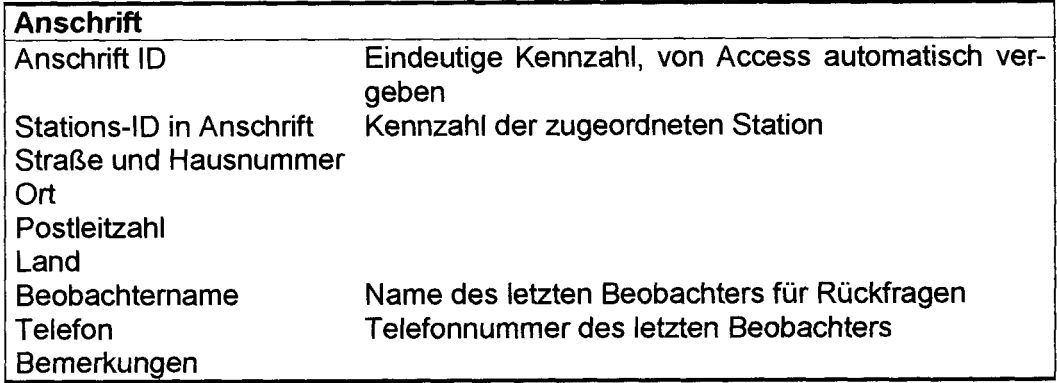

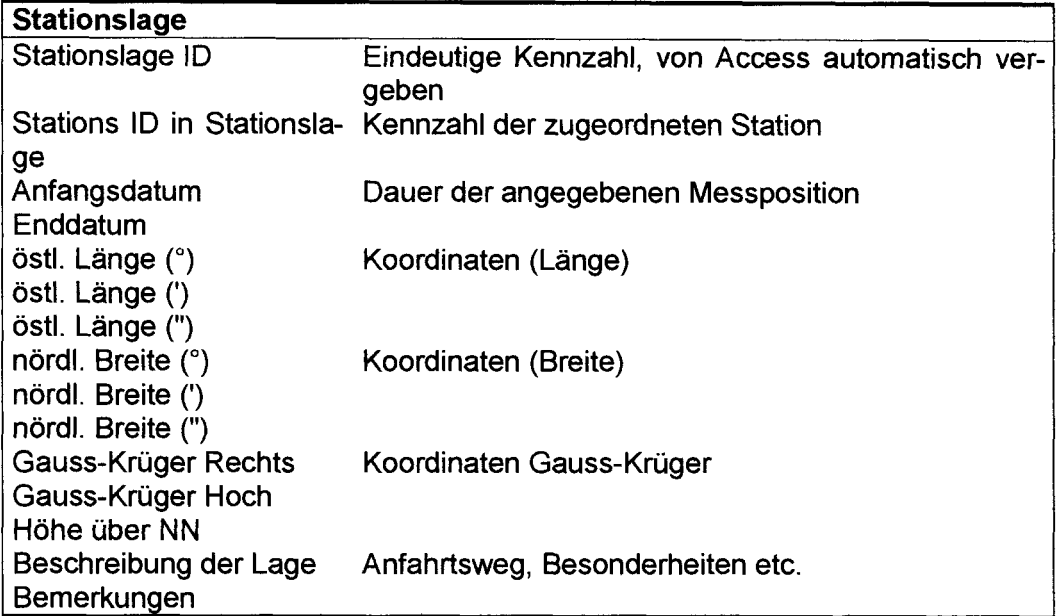

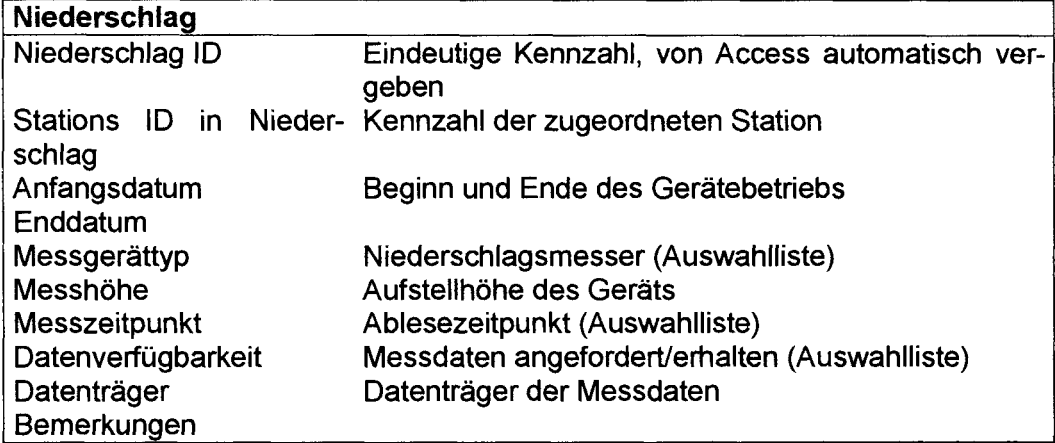

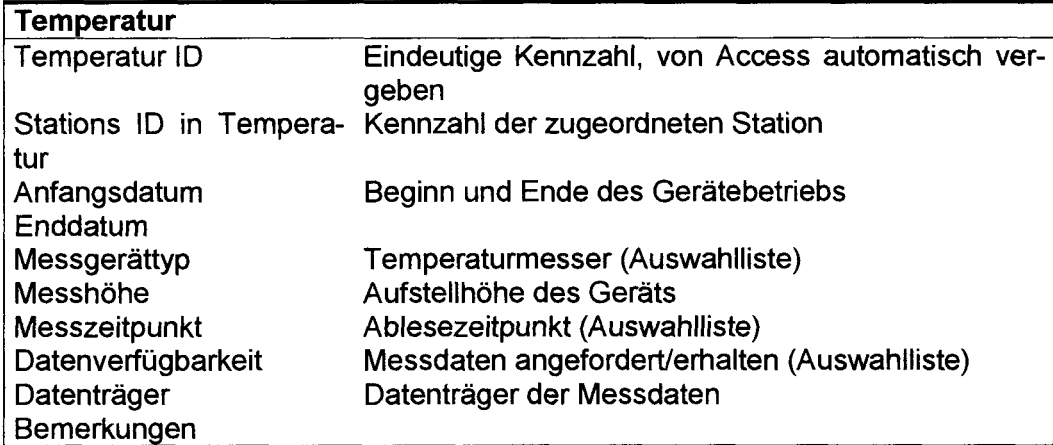

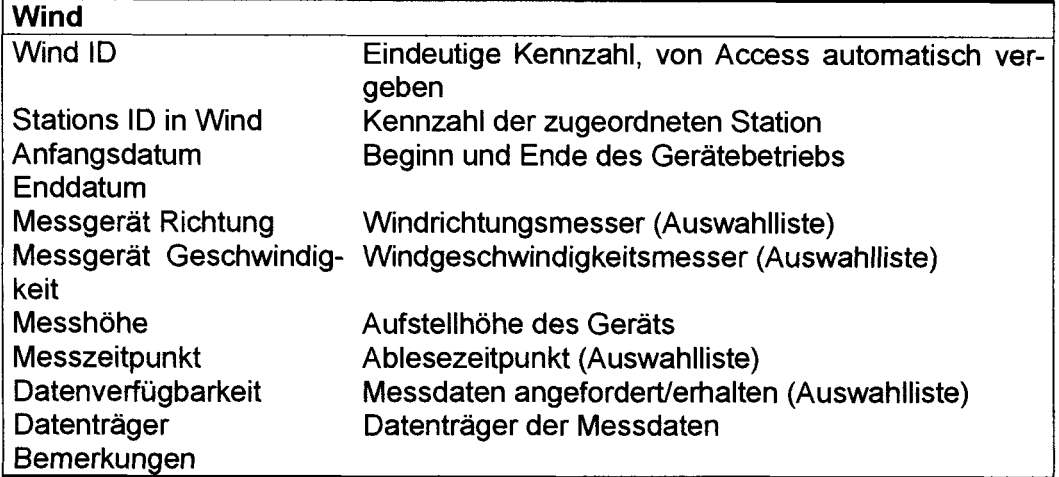

## **Luftfeuchte**

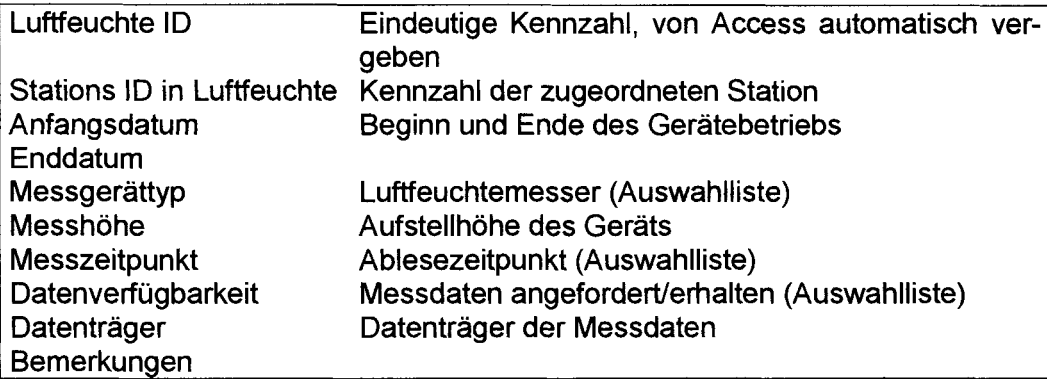

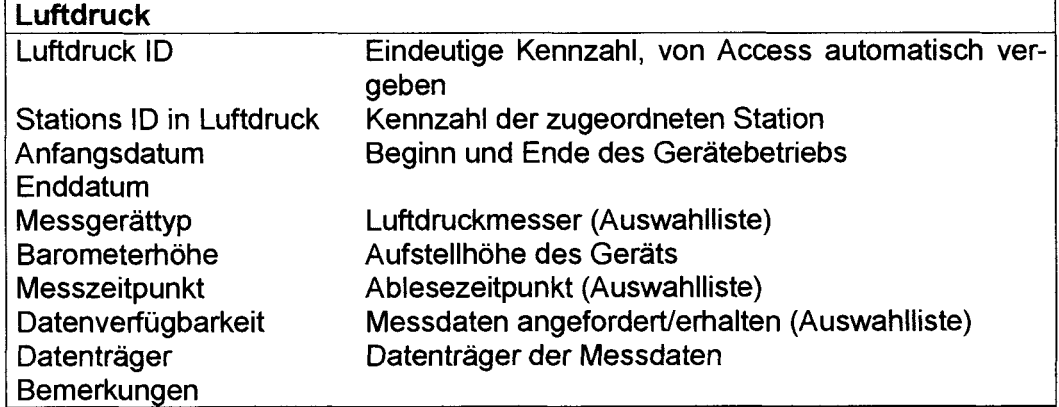

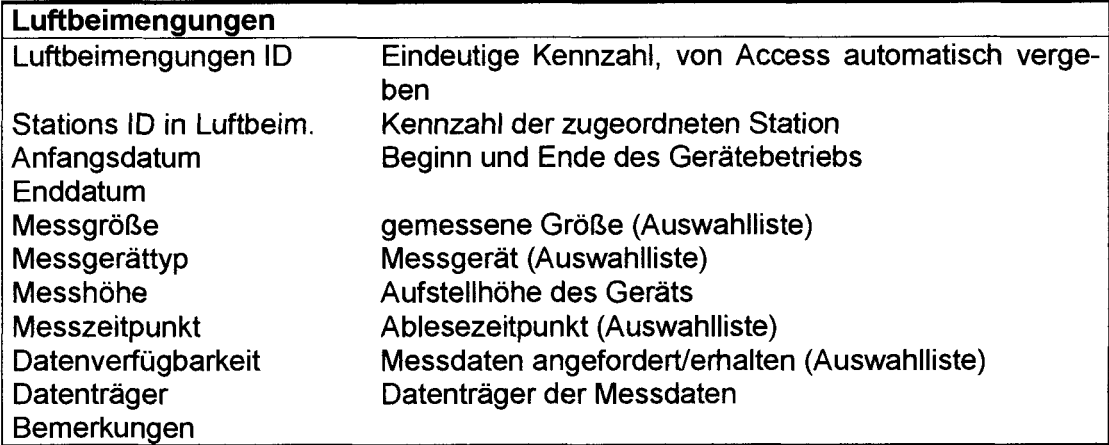

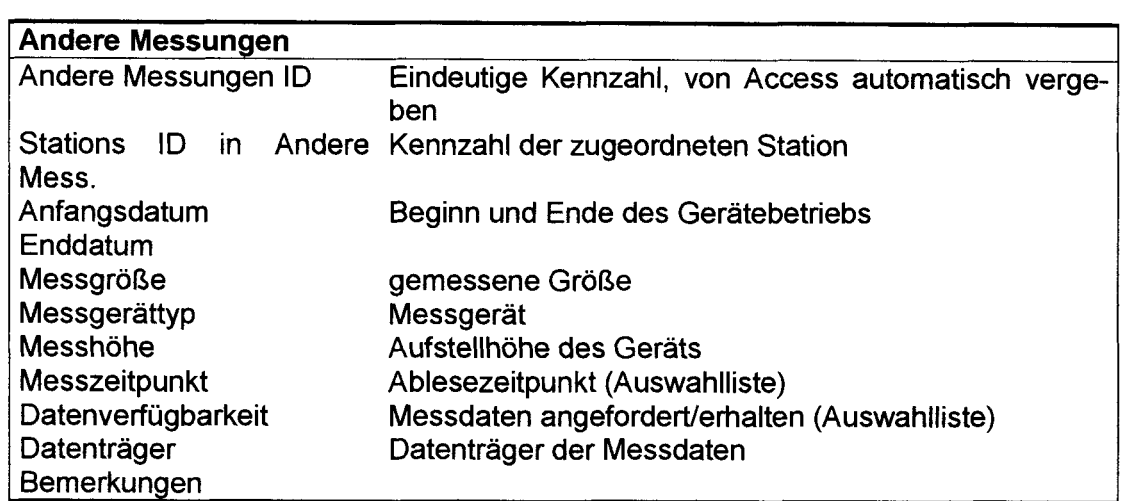

## **Auswahltabellen**

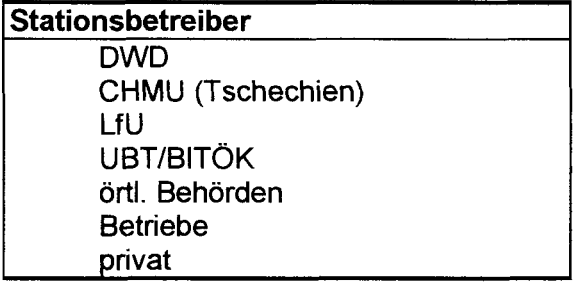

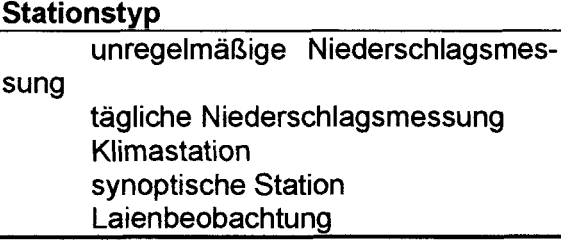

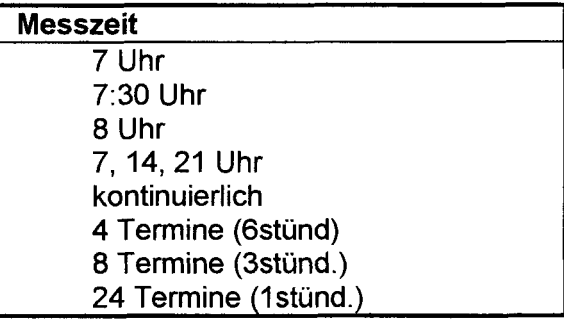

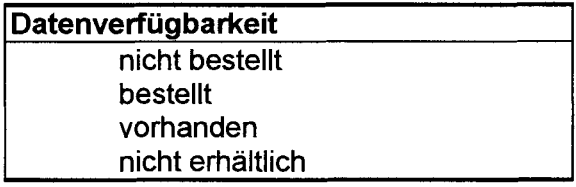

#### **Datenträger**

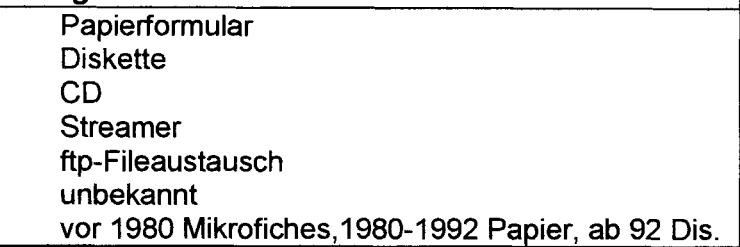

#### **Niederschlagsmesser**

Hellmann 200 cm<sup>2</sup> (Tagesmessung) Hellmann 500 cm<sup>2</sup>(Tagesmesung) Pluviograph u.ä (Typ angeben) Gebirgsregenmesser (Tagesmessung) Totalisator (Messdauer angeben) Hellmann 100 cm2 (Tagesmessung) Hellmann-Regenschreiber (meeh.) elektr. Regenmesser 200 cm<sup>2</sup>(Typ angeben) elektr.Regenmesser 500 cm2 (Typ angeben)

#### **Temperaturfühler**

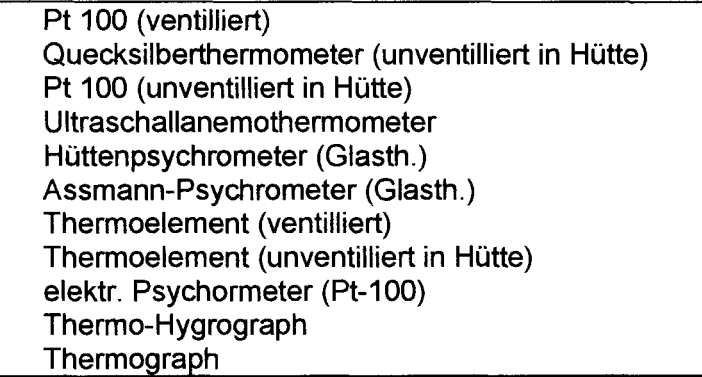

## **sonstige Messgeräte**

Erdbodenminimum (Sem, Glastherm.) Erdbodenminimum (Sem, Pt-100) Bodentemperaturprofil (Glastherm. Tiefen angeb.) Bodentemperaturprofil (Pt100, Tiefen angeb.)

## **Windrichtungsmesser**

Ultraschallanemometer Windfahne (elektrisch) Böenschreiber (meeh.) Skyvane (Propelleranemometer)

#### **Windgeschwindigkeit**

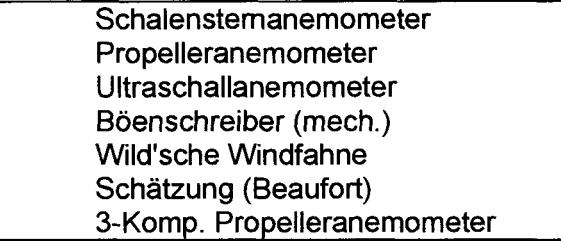

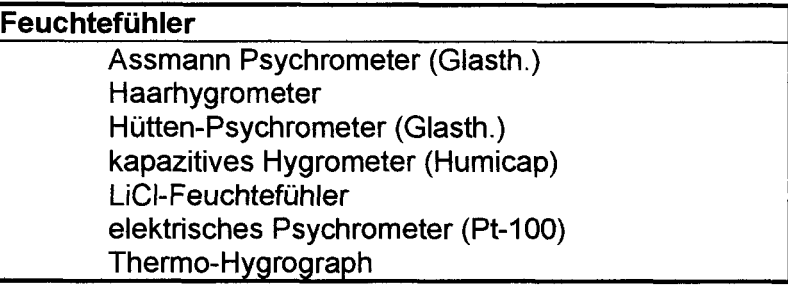

## **Luftdruckmesser**

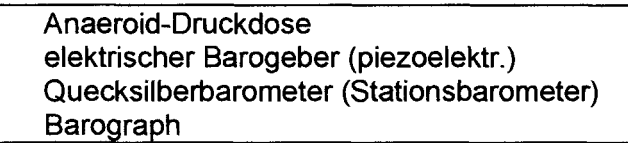

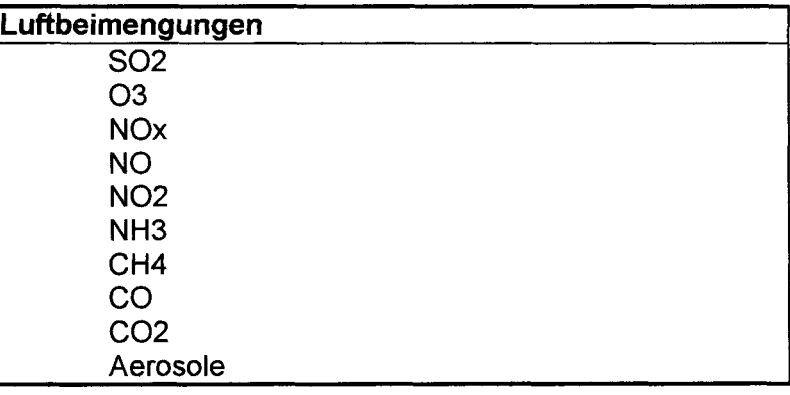

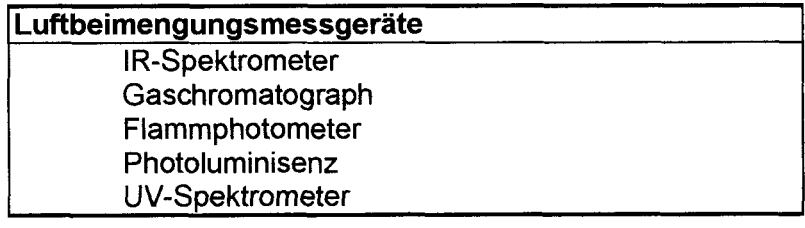

## **sonstige Messgrößen**

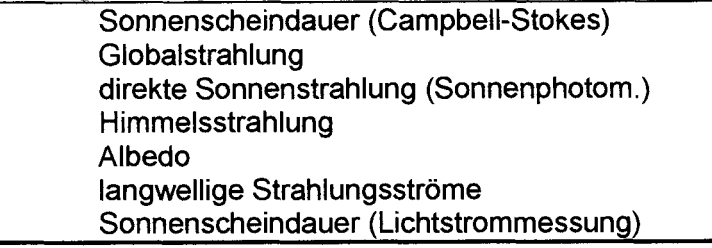

# **sonstige Messgrößen**

Wetterereignisse (ww) **Gewitter** Nebel (Beobacht.) Sichtweite (Messung)

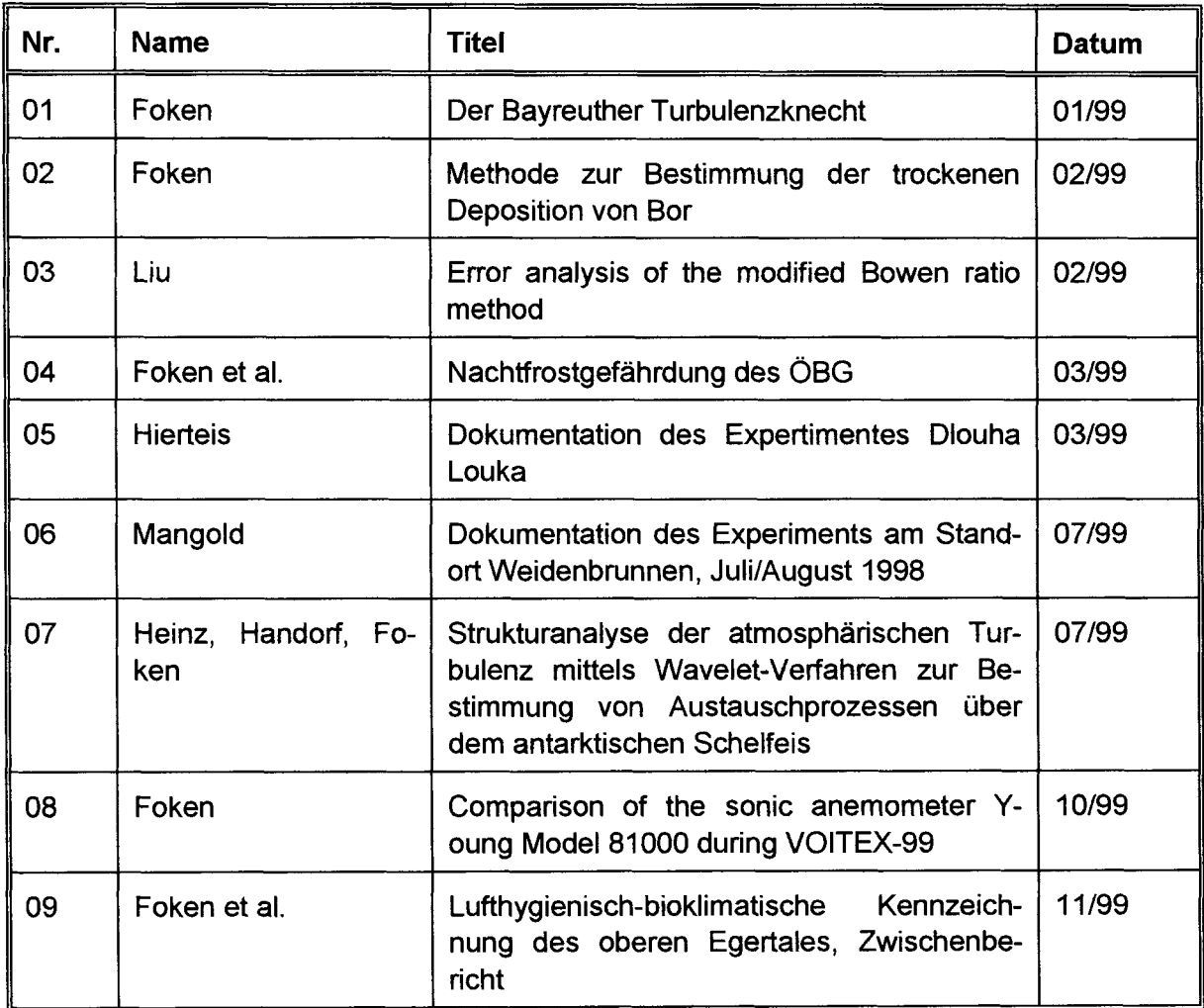